# UNIVERSIDADE DE CAXIAS DO SUL ÁREA DO CONHECIMENTO DE CIÊNCIAS EXATAS E ENGENHARIAS

GUILHERME MENEGUZZI DOS SANTOS

## INTERFACE PARA CONTROLE DO CURSOR DO MOUSE PELO USO DE MOVIMENTOS CERVICAIS

CAXIAS DO SUL

2022

## GUILHERME MENEGUZZI DOS SANTOS

## INTERFACE PARA CONTROLE DO CURSOR DO MOUSE PELO USO DE MOVIMENTOS CERVICAIS

Trabalho de Conclusão de Curso apresentado como requisito parcial à obtenção do título de bacharel em Engenharia Elétrica na Área do Conhecimento de Ciências Exatas e Engenharias da Universidade de Caxias do Sul.

Orientador: Prof. Me. Angelo Zerbetto Neto

## CAXIAS DO SUL

2022

## GUILHERME MENEGUZZI DOS SANTOS

## INTERFACE PARA CONTROLE DO CURSOR DO MOUSE PELO USO DE MOVIMENTOS CERVICAIS

Trabalho de Conclusão de Curso apresentado como requisito parcial à obtenção do título de bacharel em Engenharia Elétrica na Área do Conhecimento de Ciências Exatas e Engenharias da Universidade de Caxias do Sul.

## BANCA EXAMINADORA

Prof. Me. Angelo Zerbetto Neto Universidade de Caxias do Sul - UCS

Prof. Dra. Marilda Machado Spindola Universidade de Caxias do Sul - UCS

Prof. Me. Felipe Augusto Tondo Universidade de Caxias do Sul - UCS

*Dedico este trabalho especialmente aos meus pais Luis Carlos Correia dos Santos e Sirlei Teresinha Meneguzzi dos Santos que sempre me apoiaram e incentivaram durante essa longa e dura jornada. Também dedico aos amigos e profissionais da área que de alguma forma contribuíram para que isso acontecesse.*

## AGRADECIMENTOS

Agradeço aos meus pais Luis Carlos Correia dos Santos e Sirlei Teresinha Meneguzzi dos Santos, que estiveram sempre ao meu lado dando suporte em todos os momentos para que esse sonho se concretizasse.

Aos docentes desta instituição que contribuíram diretamente na minha formação, de forma excepcional, ao professor Angelo Zerbetto Neto, meu orientador, que ao longo desse trabalho esteve disposto a fornecer todo auxilio necessário para que se perfizesse da melhor forma possível.

*"A educação tem raízes amargas, mas os seus frutos são doces." Aristóteles*

### RESUMO

Hodiernamente grande parte da população brasileira possui acesso à *internet* e é comum que desfrutem dos benefícios e facilidades que a tecnologia é capaz de proporcionar no cotidiano. Porém, a maioria desses dispositivos de comunicação são projetados para serem operados com as mãos, como controles remotos, telefones com telas de toque, mouses e teclados para computadores, fazendo com que uma parte da população que já sofre com falta de inclusão, não tenha possibilidade de utilizar os mesmos dispositivos pelos métodos convencionais. Essa parte da população são as pessoas portadoras de alguma limitação física, que necessitam de uma forma alternativa para interagir com o mundo tecnológico. No Brasil ainda não há um mercado forte que produza este tipo de tecnologia, as soluções são usualmente importadas, e devido a isso tornam-se mais caras. Surge então a necessidade de um projeto visando tornar viável essa interação entre homem e máquina que hoje é indispensável. O projeto é inicialmente pensado para conseguir controlar o cursor do mouse e seus cliques de maneira alternativa, possível para grande parte dos deficientes físicos, pois o controle é realizado a partir do movimento da coluna cervical, essa que tem permanência de movimentos na maioria dos casos de perdas de movimentos parciais. A plataforma também permite que toda essa interação ocorra de maneira sem fio utilizando a tecnologia *bluetooth*, tudo para tornar mais fácil e confortável para o utilizador. Outrossim, tem um software que permite a configuração de sensibilidade e calibração, tudo para adaptar a plataforma da melhor forma para as singularidades do usuário.

Palavras-chave: Tecnologia. Assistiva. Cervical. Deficiência. Interface. Computador. Mouse.

### ABSTRACT

Nowadays, most of Brazilian population has access to internet, and it is common to enjoy the benefits and facilities that technology is able to provide in the daily life. Although, the majority of these communication devices are projected to be operated using the hands, as remote controller, telephones with touchscreen, mouses and keyboards for computers, causing to a part of population that already suffer with lack of inclusion, do not have a chance to use the same devices by the conventional methods. This part of population are the physical disabled people, that need an alternative way to interact with the technological world. In Brazil there is no strong market that produces this kind of technology, and usually they are imported, making them more expensive. The need arises of a project aiming to make viable this interaction between man and machine that today is indispensable. The project is initially thought to control mouse cursor and it's buttons in an alternative way, possible for most of the physical disabled people, this control is realized from the movement of the cervical spine, that has permanence of movements in most partial loss of motion. The platform also allows that the user realizes all this interaction wirelessly using *bluetooth* technology, to becomes easier and comfortable. Otherwise, has a configurable software that sets up, sensitivity and calibrations to adapt the platform in the best way to user uniqueness.

Keywords: Technology. Assisting. Cervical. Spine. Deficiency. Interface. Computer. Mouse.

## LISTA DE FIGURAS

<span id="page-8-0"></span>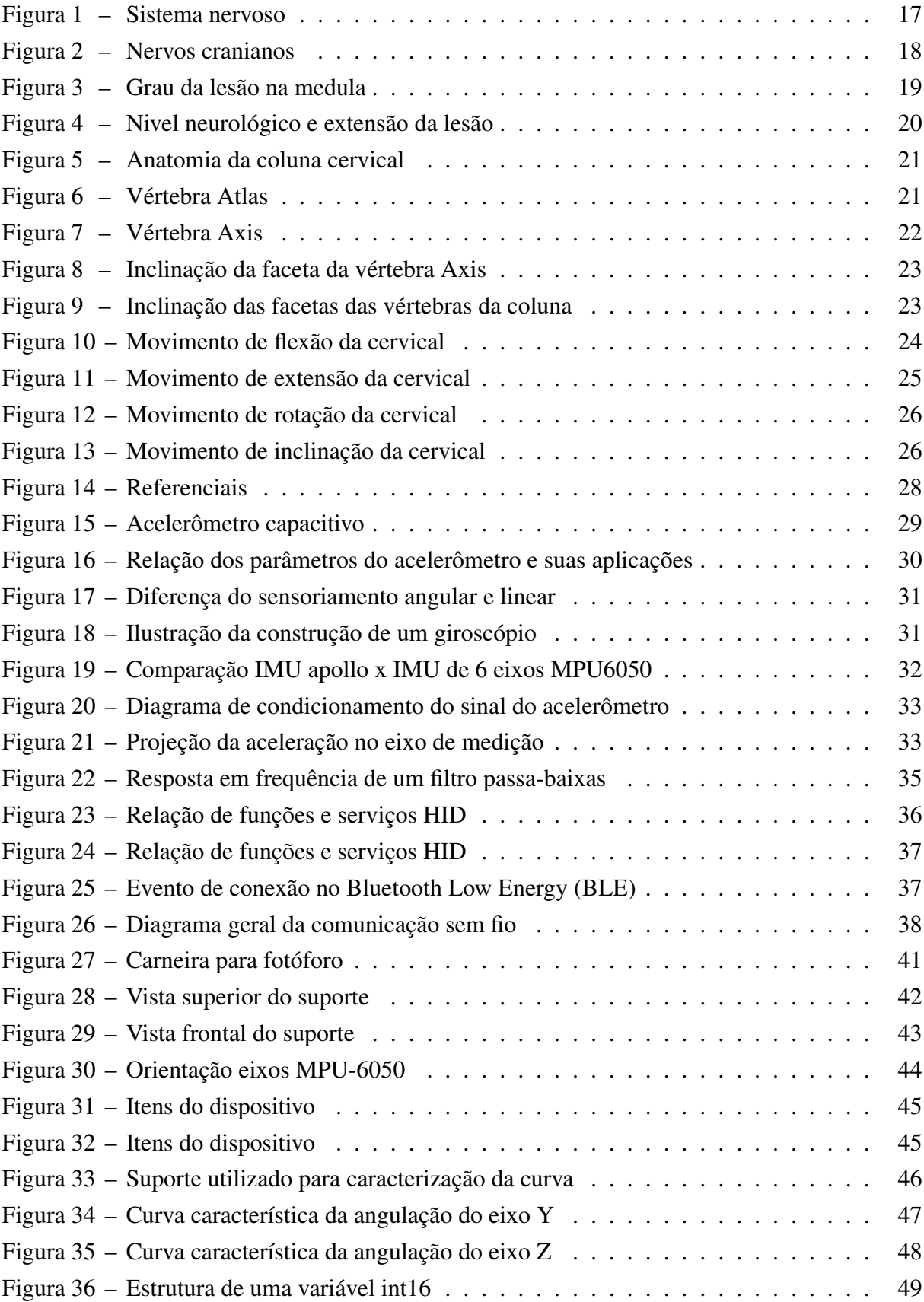

<span id="page-9-0"></span>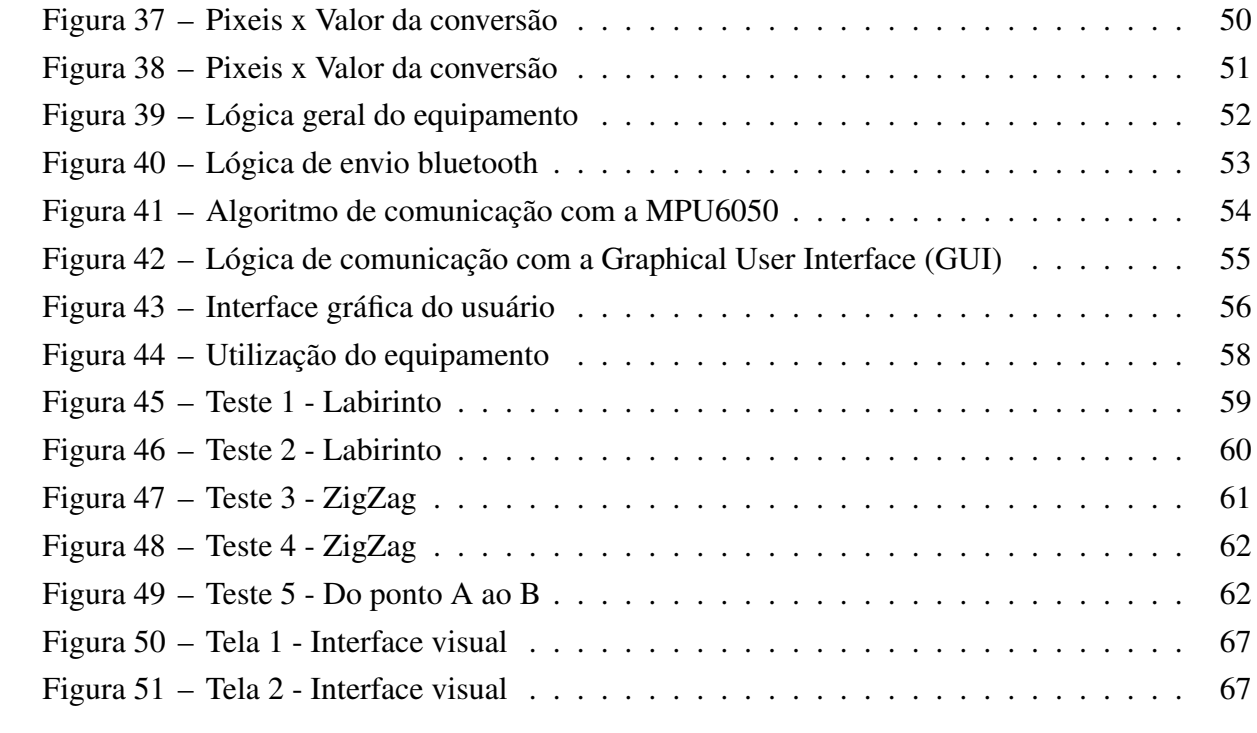

## LISTA DE ABREVIATURAS E SIGLAS

<span id="page-10-28"></span><span id="page-10-27"></span><span id="page-10-26"></span><span id="page-10-25"></span><span id="page-10-24"></span><span id="page-10-23"></span><span id="page-10-22"></span><span id="page-10-21"></span><span id="page-10-20"></span><span id="page-10-19"></span><span id="page-10-18"></span><span id="page-10-17"></span><span id="page-10-16"></span><span id="page-10-15"></span><span id="page-10-14"></span><span id="page-10-13"></span><span id="page-10-12"></span><span id="page-10-11"></span><span id="page-10-10"></span><span id="page-10-9"></span><span id="page-10-8"></span><span id="page-10-7"></span><span id="page-10-6"></span><span id="page-10-5"></span><span id="page-10-4"></span><span id="page-10-3"></span><span id="page-10-2"></span><span id="page-10-1"></span><span id="page-10-0"></span>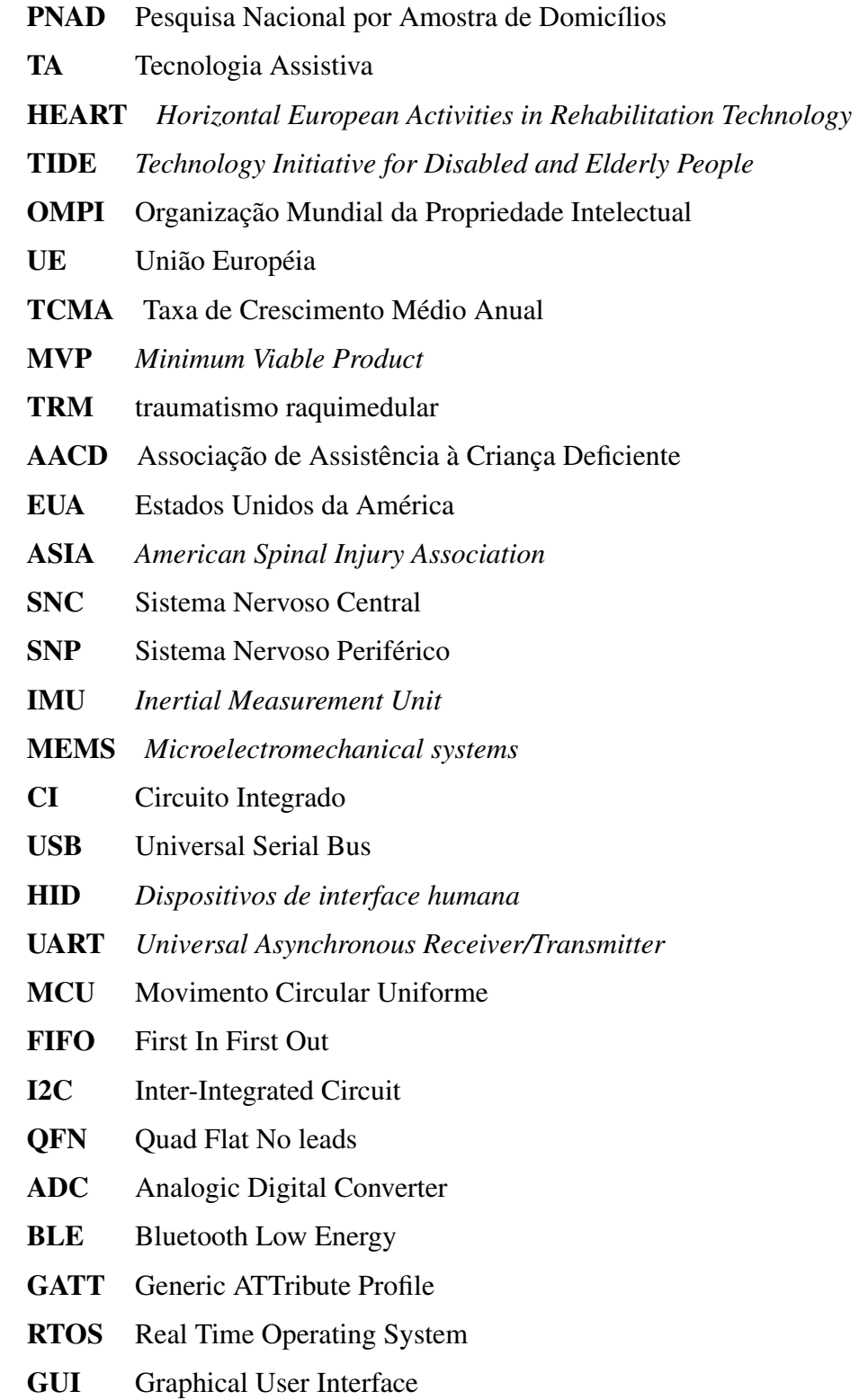

# LISTA DE SÍMBOLOS

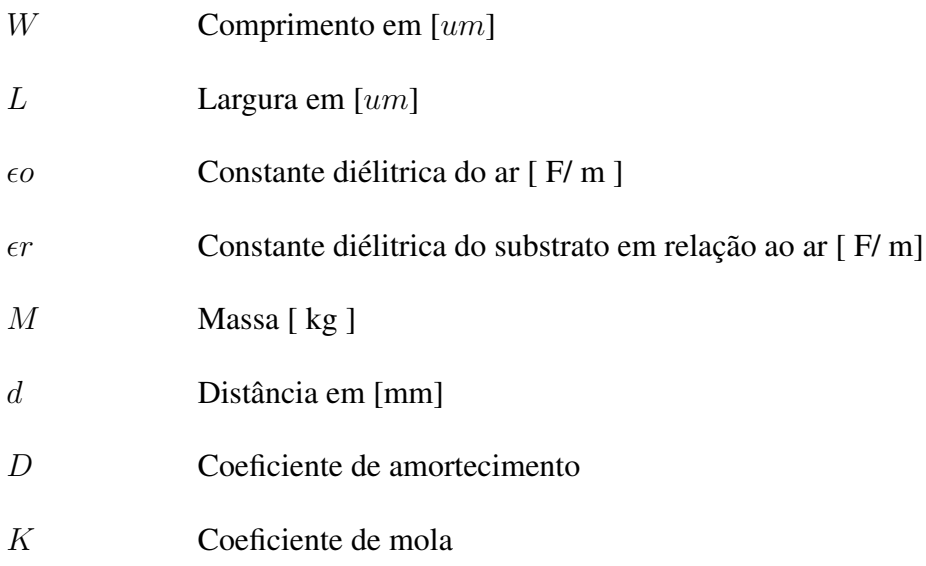

# SUMÁRIO

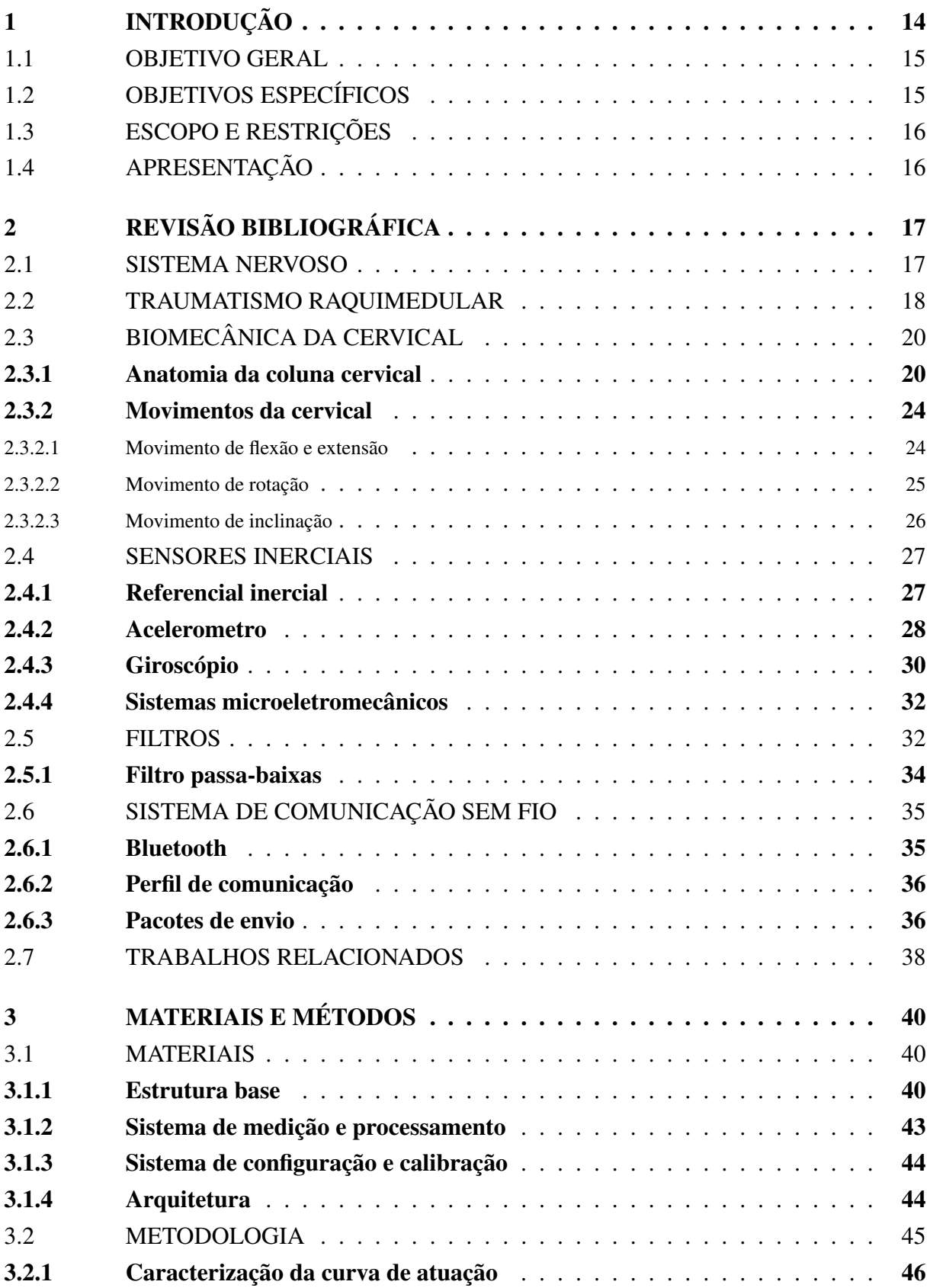

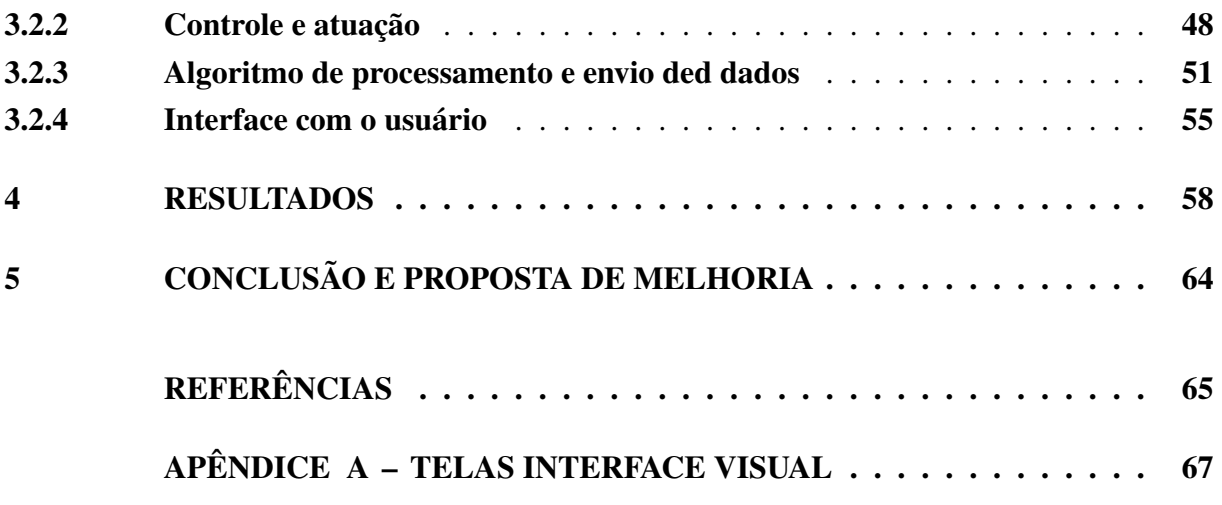

## <span id="page-14-5"></span>1 INTRODUÇÃO

Atualmente no Brasil 82,7% dos domicílios tem acesso à *internet* segundo a Pesquisa Nacional por Amostra de Domicílios [\(PNAD\)](#page-10-2) , equivalente a cerca de 174,5 milhões de pessoas, sendo que a maioria dos acessos são realizados através de um computador [\(PNAD,](#page-66-0) [2019\)](#page-66-0). Hoje pode-se dizer que é comum as pessoas desfrutarem dos benefícios e facilidades que a tecnologia, como a *internet*, lhes proporciona. Para usufruir da *internet* é necessária a interação com um meio, seja ele um *smartphone*, computador ou até mesmo uma televisão e essa interação é ordinariamente realizada com as mãos, através de um teclado, tela de toque ou um controle. Em contrapartida, de acordo os dados do CENSO demográfico de 2010, no Brasil cerca de 46 milhões de pessoas declararam que possuem algum tipo de incapacidade ou deficiência, representando 24% da população total do Brasil, que por conseguinte, não tem o uso da tecnologia viabilizado.

<span id="page-14-1"></span>Essa minoria social já sofre com diversas dificuldades no dia-a-dia como na mobilidade, comunicação, interação, educação e primordialmente na utilização da tecnologia. Assim surge o conceito de Tecnologia Assistiva [\(TA\)](#page-10-3), que no Brasil teve sua primeira caracterização como "Ajuda técnica"conforme mencionado no decreto nº 3.298 de 1999.

> <span id="page-14-4"></span><span id="page-14-0"></span>"Consideram-se ajudas técnicas, para os efeitos deste Decreto, os elementos que permitem compensar uma ou mais limitações funcionais motoras, sensoriais ou mentais da pessoa portadora de deficiência, com o objetivo de permitirlhe superar as barreiras da comunicação e da mobilidade e de possibilitar sua plena inclusão social."(Brasil, 1999)

<span id="page-14-2"></span>Outras classificações surgiram posteriormente como a norma ISO9999, que é amplamente utilizada por instituições internacionais e na sua quarta versão trocou a terminologia introduzida previamente conhecida como "Ajuda técnica"para "produtos assistivos". Também há a classificação *Horizontal European Activities in Rehabilitation Technology* [\(HEART\)](#page-10-4), onde este trabalho é melhor classificado. Surgiu de um programa da União Européia [\(UE\)](#page-10-5) chamado de *Technology Initiative for Disabled and Elderly People* [\(TIDE\)](#page-10-6) que propõem foco em tecnologia assistiva a classificando em 3 grandes áreas de formação, segundo o comitê de ajudas técnicas, são elas:

- <span id="page-14-3"></span>a) Componente técnico: tecnologias subdivididas em comunicação, mobilidade, manipulação e orientação.
- b) Componente humano: estudos sobre o impacto causado pela deficiência no ser humano.
- c) Componente socioeconômico: indicadores de como a [TA](#page-10-3) impacta dentro do ambiente social.

Este trabalho se classifica no componente técnico da [HEART](#page-10-4) na subdivisão de comunicação como "Acesso a computador/ *interfaces* com usuários".

<span id="page-15-0"></span>Segundo o relatório de tendências tecnológicas de 2021 da Organização Mundial da Propriedade Intelectual [\(OMPI\)](#page-10-7), mais de um bilião de usuários necessitam de tecnologia assistiva, prevendo que até em 2050 esse número possa dobrar. Em relação ao crescimento desta categoria de tecnologia, também é apresentado que ainda há 8 vezes mais patentes sendo registradas nas tecnologias convencionais do que nas tecnologias assistivas, contudo, as patentes referentes a tecnologia assistiva estão crescendo 3 vezes mais que a convencional com uma Taxa de Crescimento Médio Anual [\(TCMA\)](#page-10-8) de 17% em oposição a 6% das tecnologias convencionais.

<span id="page-15-1"></span>Identifica-se por fim uma vasta necessidade de melhoria da possibilidade de interação dos deficientes físicos com os meios de comunicação modernos, em razão de que existe sobrenumerável possibilidades de utilização desses meios (lazer, trabalho, estudos. . . ) tornando maiores as diferenças socioeconômicas e humanas caso essa fração da sociedade não tenha as mesmas contingências de interatividade com a tecnologia. Ademais, constituem-se oportunidades para os deficientes físicos, gerando inclusão e benefícios para os mesmos. Torna-se mais notável a exigência da [TA](#page-10-3) quando o mercado ainda não respondeu de forma rápida a essas necessidades, tornando os produtos dessa categoria mais caros e inacessíveis, em função da imprescindibilidade de importação ou pela falta de produtos do mesmo padrão de qualidade no mercado nacional.

## <span id="page-15-2"></span>1.1 OBJETIVO GERAL

Implementar uma *interface* homem-máquina capturando e reconhecendo o movimento da cervical e realizando a emulação destes movimentos como comandos de movimentação do cursor do mouse no computador e transmiti-los de maneira sem fio ao computador.

## <span id="page-15-3"></span>1.2 OBJETIVOS ESPECÍFICOS

Para alcançar as premissas supracitadas nos Objetivos Gerais, serão realizadas as seguintes ações:

- 1. Desenvolver um *hardware* vestível, capaz de captar os movimentos da cervical a partir da aceleração linear e velocidade angular, transmitindo esses dados via *bluetooth*.
- 2. Desenvolver um *hardware* para capturar os comandos extras configuráveis como entrada de teclas.
- 3. Desenvolver um firmware responsável por filtrar e processar todos os dados dos sensores e fornecer a uma camada superior (*software*).

<span id="page-16-0"></span>4. Desenvolver um *software* capaz de permitir ajustes pelo usuário e que também seja responsável pela emulação dos sinais recebidos no computador.

## <span id="page-16-1"></span>1.3 ESCOPO E RESTRIÇÕES

O objetivo final deste trabalho é um protótipo base para um *Minimum Viable Product* [\(MVP\)](#page-10-9), em português, produto mínimo viável. Dessarte, terá todo o conceito de um produto pensado para o usuário final, porém é exclusivamente para fins de prova de conceito, sendo utilizado na sua construção produtos disponibilizados no mercado e não sendo desenvolvido nenhum *hardware* específico. O protótipo poderá ser testado por algum usuário portador de deficiência, ajustado e validado. Caso se prove eficaz para utilização, poderá ser construído um *hardware* específico melhorando o custo e tornando o protótipo escalável.

## <span id="page-16-2"></span>1.4 APRESENTAÇÃO

Este trabalho está estruturado da seguinte forma:

Na primeira etapa, serão apresentadas algumas estatísticas sobre as principais causas da perda de movimentação e porque a movimentação da cervical é tão importante para os deficientes físicos. Após, serão apresentados os movimentos da cervical e suas amplitudes, de onde surge tal capacidade de movimento. Logo em seguida será apresentado o princípio de funcionamento das tecnologias utilizadas e como são fabricadas atualmente também será discorrido sobre o sistema de comunicação e como funciona a interação do sistema com *hardwares* externos e por fim a referência a trabalhos similares e a apresentação do cronograma para a segunda etapa do trabalho.

## <span id="page-17-3"></span>2 REVISÃO BIBLIOGRÁFICA

Neste capítulo serão apresentados os principais causadores da perda de movimentos, os conceitos de biomecânica e também as propriedades biomecânicas dos materiais biológicos da cervical. Posteriormente, os princípios de funcionamento do acelerômetro e giroscópio, definição de como os sinais serão coletados, filtrados, discretizados e processados, bem como a estrutura do *Kernel* e sua interação com os dispositivos periféricos do computador.

## <span id="page-17-4"></span>2.1 SISTEMA NERVOSO

<span id="page-17-1"></span>O sistema nervoso é responsável por receber e transmitir impulsos elétricos, sendo composto pelo Sistema Nervoso Central [\(SNC\)](#page-10-10), medula espinhal e Sistema Nervoso Periférico [\(SNP\)](#page-10-11). Essas estruturas possuem aproximadamente 86 bilhões de neurônios [\(HOUZEL,](#page-65-1) [2009\)](#page-65-1), funcionando como um processador para o corpo humano. O [SNC](#page-10-10) é responsável pela recepção e processamento das informações, tomada de decisões e envio de comandos. Já o [SNP](#page-10-11) é encarregado por captar essas informações sensoriais e retransmiti-las para o [SNC](#page-10-10) [\(REDEFOR,](#page-66-1) [2012\)](#page-66-1). A [Figura 1](#page-17-0) mostra onde ficam localizadas essas estruturas no corpo humano.

<span id="page-17-0"></span>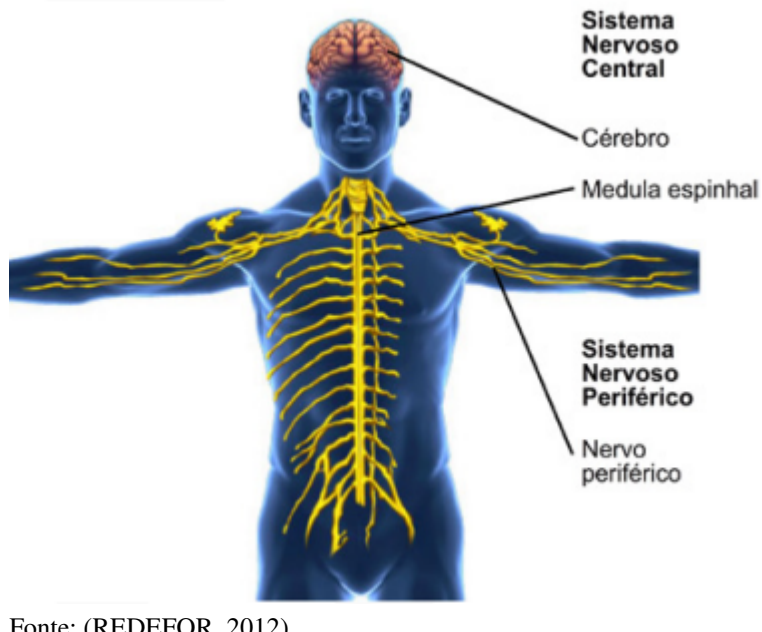

<span id="page-17-2"></span>Figura 1 – Sistema nervoso

Fonte: [\(REDEFOR,](#page-66-1) [2012\)](#page-66-1)

O [SNP](#page-10-11) é composto por nervos derivados da medula espinhal que se distribuem para o resto do corpo, contudo, ainda existem nervos que descendem do tronco encefálico, sendo chamados de nervos cranianos sendo responsáveis por diversas funções motoras e sensitivas, descritas na figura a seguir [\(REDEFOR,](#page-66-1) [2012\)](#page-66-1).

<span id="page-18-0"></span>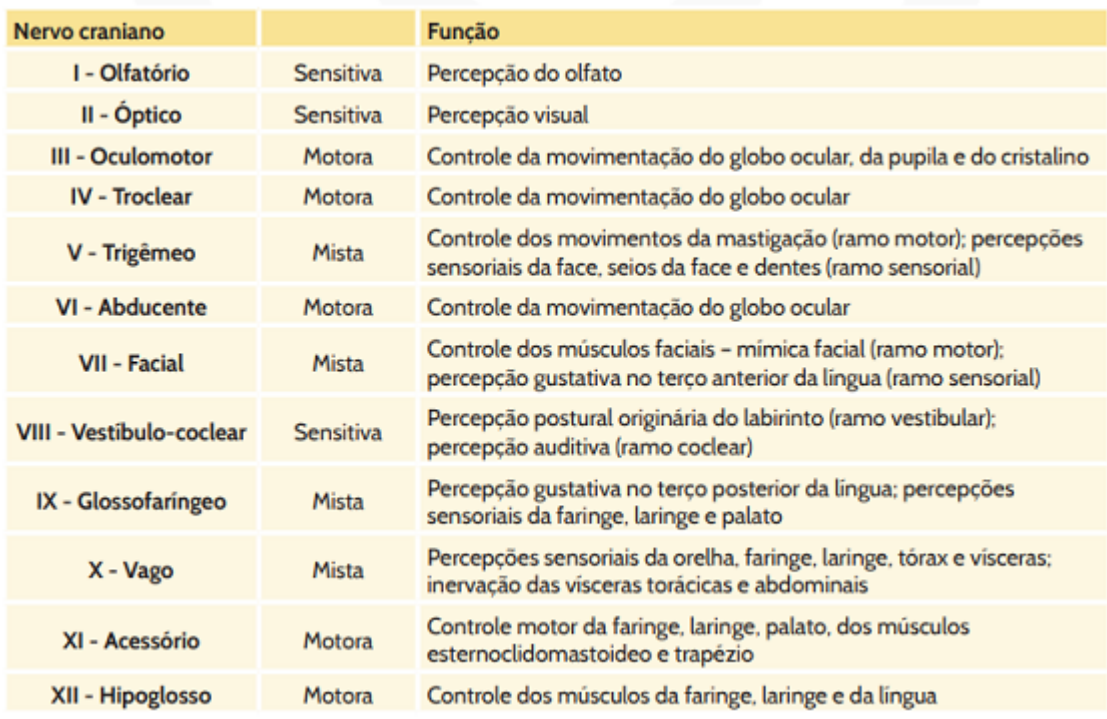

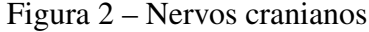

Fonte: [\(REDEFOR,](#page-66-1) [2012\)](#page-66-1)

É importante reparar que o controle do músculo esternoclidomastoideo, tal qual, é o principal músculo flexor do pescoço, é feito por um nervo craniano, dando enfase na importância da permanência da movimentação da cervical mesmo diante de lesões na medula espinhal, devido à ativação desse músculo não partir do [SNP,](#page-10-11) que tem seus nervos derivados da medula espinhal, esta, encarregada do controle e contração coordenada dos músculos e que quando lesionada, pode acabar causando a perda de atividade motora e sensorial abaixo do nível da lesão [\(REDEFOR,](#page-66-1) [2012\)](#page-66-1).

## <span id="page-18-2"></span>2.2 TRAUMATISMO RAQUIMEDULAR

<span id="page-18-1"></span>Uma das principais causadoras de perda de movimentos corporais é a lesão medular, também conhecida como traumatismo raquimedular [\(TRM\)](#page-10-12), segundo a *National Spinal Cord Injury Statistical Center* há em torno de 17.500 novos casos por ano nos Estados Unidos, correspondendo a aproximadamente 54 casos a cada um milhão de pessoas, sendo assim, considerada um problema de saúde pública devido a essas elevadas estatísticas [\(CENTER,](#page-65-2) [2017\)](#page-65-2).

<span id="page-19-0"></span>Os números se repetem em todo o globo, no Brasil, a Associação de Assistência à Criança Deficiente [\(AACD\)](#page-10-13) mostra que as principais causas de [TRM](#page-10-12) são geradas por lesões traumáticas como: armas de fogo, acidentes de trânsito, mergulho e quedas, equivalendo a 80% do total. Os outros 20% são causados por fatores não traumáticos como: tumores, doenças infecciosas, degenerativas e vasculares. Na [Figura 3](#page-19-0) mostram-se as porcentagens desde 2010 nos Estados Unidos da América [\(EUA\)](#page-10-14) [\(CENTER,](#page-65-3) [2020\)](#page-65-3).

<span id="page-19-2"></span><span id="page-19-1"></span>Figura 3 – Grau da lesão na medula

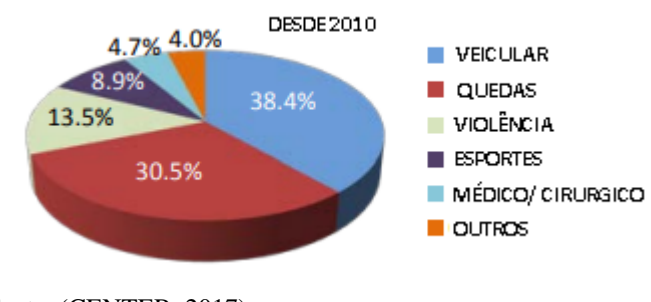

<span id="page-19-3"></span>Fonte: [\(CENTER,](#page-65-2) [2017\)](#page-65-2)

Os níveis neurológicos das lesões e sua extensão, demonstram o quão atingida a medula foi e quais foram as funções motoras e sensitivas afetadas, podem ser classificadas segundo a escala feita pela *American Spinal Injury Association* [\(ASIA\)](#page-10-15), que define a lesão em cinco graus A, B, C, D e E, sendo "A"o grau mais severo caracterizado com a perda completa da função neural na área afetada e o grau "E"como completamente normal, não havendo nenhuma função afetada Spinal.

- NIVEL A: A deficiência é completa, não há função motora ou sensorial abaixo do nível da lesão.
- NIVEL B: A deficiência é incompleta. Há função sensorial, mas não ha função motora abaixo do nível da lesão.
- NIVEL C: A deficiência é incompleta. A função motora é preservada abaixo do nível neurológico, mas, mais da metade dos principais músculos abaixo do nível da lesão têm um grau muscular menor que 3 (ou seja, eles não são fortes o suficiente para se mover contra a gravidade).
- NIVEL D: A deficiência é incompleta. A função motora é preservada abaixo do nível neurológico e pelo menos metade dos principais músculos abaixo do nível de lesão tem um grau muscular de 3 ou mais (ou seja, as articulações ainda podem ser movidas contra a gravidade).

• NIVEL E: As funções do paciente estão normais. Todas as funções motoras e sensoriais estão desimpedidas.

<span id="page-20-0"></span>É possível verificar quais são os graus de deficiência mais comuns gerados por [TRM](#page-10-12) conforme a [Figura 4.](#page-20-0) Nota-se também que quase metade das lesões geram tetraplegia incompleta, lesão parcial da medula espinhal, que preserva alguns movimentos e sensações e sendo a tetraplegia completa, quando há o comprometimento dos membros superiores e inferiores, o nível neurológico da lesão que há menos decorrência [\(CENTER,](#page-65-3) [2020\)](#page-65-3).

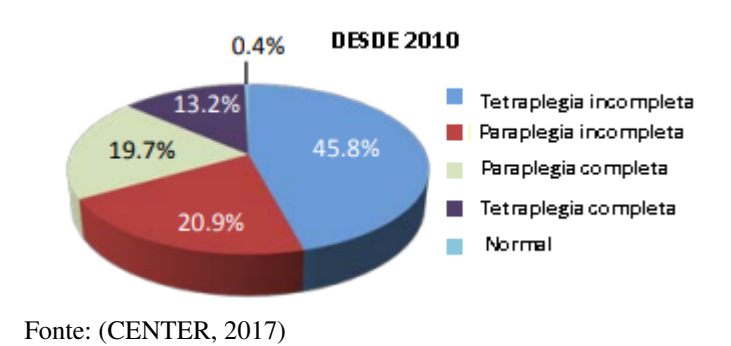

Figura 4 – Nivel neurológico e extensão da lesão

Com os dados apresentados constata-se que o movimento da cervical é extremamente relevante devido a sua permanência na grande parte dos casos graças a seus nervos serem derivados de outro ponto e não da medula espinhal. Além disso, uma parte significativa dos portadores de necessidades especiais permanecem com alguma movimentação nos membros superiores ou inferiores, mesmo que essa movimentação não seja de realizada de forma precisa, é possível aproveitá-la para um controle binário a partir de um acionamento simples.

## <span id="page-20-1"></span>2.3 BIOMECÂNICA DA CERVICAL

"A biomecânica é a ciência das leis do movimento mecânico nos sistemas vivos."(Donskoy & Zatsiorsky, 1988) e para entender a origem dos sinais que serão adquiridos pelo acelerômetro e giroscópio, é necessário o entendimento da mecânica da estrutura que os gera, para isso é preciso entender a biomecânica da cervical.

## <span id="page-20-2"></span>2.3.1 Anatomia da coluna cervical

A coluna cervical é a parte superior da coluna vertebral (vértebras C1 a C7) que formam as vértebras do pescoço, conforme mostrado na [Figura 5,](#page-21-0) sendo responsáveis também por proteger os nervos da medula espinhal. A cervical movimenta-se por ela mesma e não tem relações com estruturas anatômicas e viscerais quando se movimenta, devido a isso, é uma parte do corpo com grande mobilidade. [\(SACCO,](#page-66-2) [2020\)](#page-66-2)

<span id="page-21-0"></span>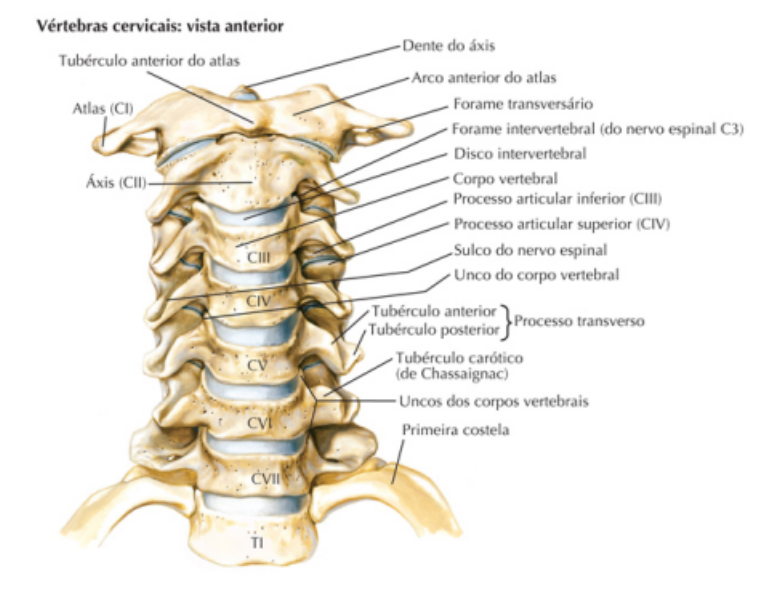

### Figura 5 – Anatomia da coluna cervical

Fonte: [\(NETTER,](#page-66-3) [2019\)](#page-66-3)

Como a coluna cervical é uma estrutura composta por várias vértebras, ela possui grande diversidade e amplitude de movimentos, porém as vértebras que a compõem não são todas iguais e montam uma estrutura complexa, cada uma possui uma função em relação à mobilidade e são constituídas de diferentes partes. A vértebra denominada Atlas (Vértebra CI) é a primeira vértebra abaixo do occipital(osso da base do crânio), ela é responsável por sustentar a cabeça e realiza sua articulação com o axis (Vértebra CII) e com o occipital. [\(SACCO,](#page-66-2) [2020\)](#page-66-2)

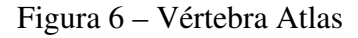

<span id="page-21-1"></span>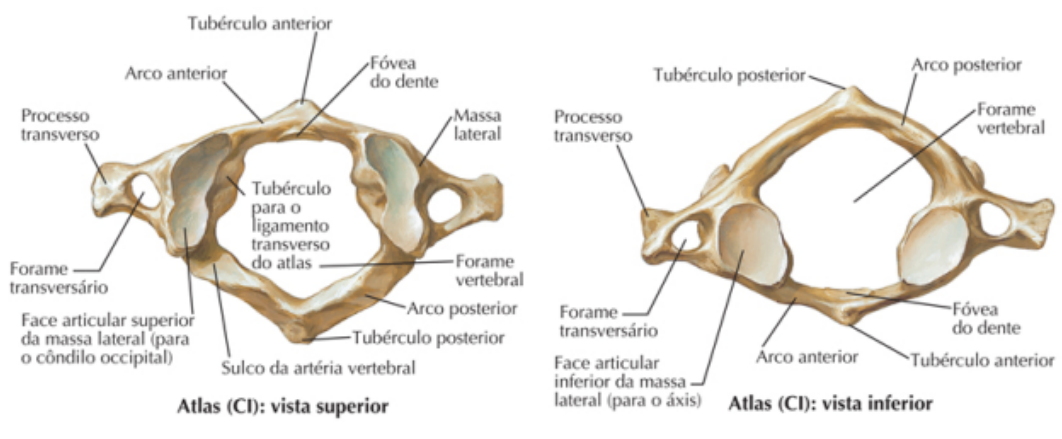

Fonte: [\(NETTER,](#page-66-3) [2019\)](#page-66-3)

Em seguida temos a vértebra chamada Axis (CII), que fica em contato direto com a Atlas, possui uma característica única, o seu dente, que graças a ele é possível realizar o movimento de rotação da cabeça. A Axis é inclinada em relação ao plano frontal, transverso e sagital assim se movimentando nos 3 eixos. [\(SACCO,](#page-66-2) [2020\)](#page-66-2)

<span id="page-22-0"></span>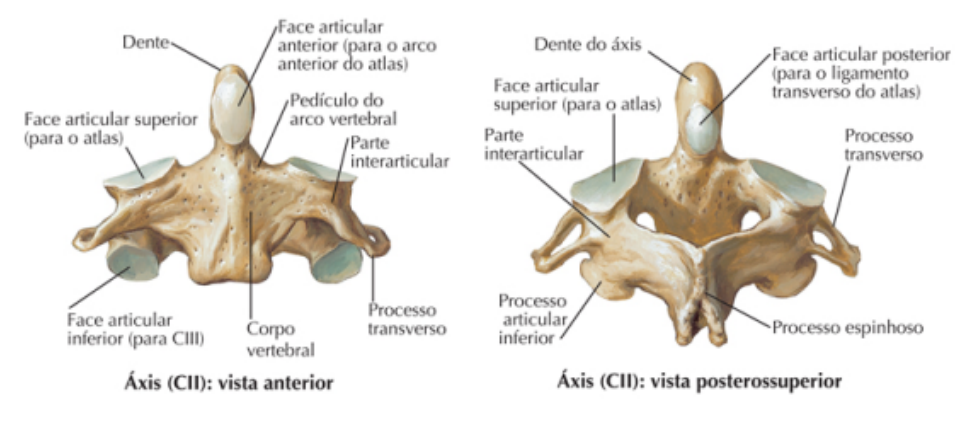

Figura 7 – Vértebra Axis

Fonte: [\(NETTER,](#page-66-3) [2019\)](#page-66-3)

As inclinações das facetas das vértebras também estão associadas com a quantidade e tipo de movimento que pode ser fornecido pelo segmento, na anatomia da cervical as vértebras mais próximas da coluna torácica possuem maior angulação, em compensação, as vértebras mais próximas do cranio possuem menor angulação, aumentando a quantidade de movimento de rotação na região, porém diminuindo a possibilidade de inclinação lateral. As facetas das vértebras da coluna torácica podem a chegar a mais que 60° em relação ao plano transverso, enquanto as facetas das vértebras da coluna cervical chegam a no máximo 45°. Quanto menos inclinadas as facetas, maior a possibilidade da realização do movimento de rotação e quanto mais vertical maior a possibilidade de inclinação. Um exemplo para entendimento é a vértebra Axis que possui facetas muito pouco inclinadas chegando a apenas 20°, como mostra a [Figura 9,](#page-23-1) fornecendo uma facilidade de rotação maior próximo à base do crânio. [\(SACCO,](#page-66-2) [2020\)](#page-66-2)

<span id="page-23-0"></span>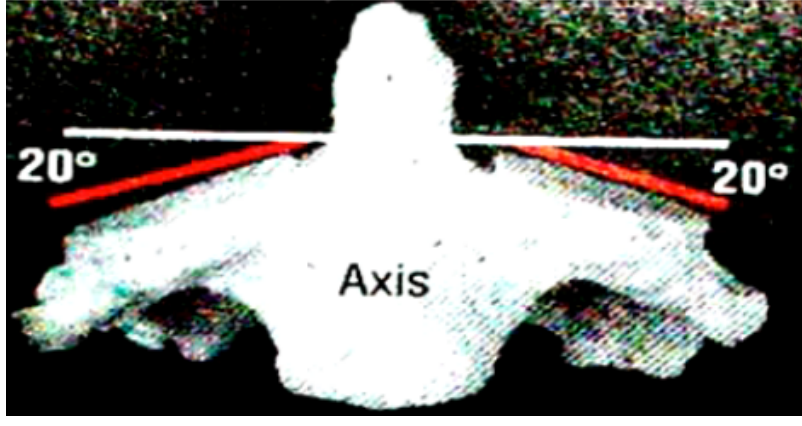

Figura 8 – Inclinação da faceta da vértebra Axis

Fonte: [\(SACCO,](#page-66-2) [2020\)](#page-66-2)

<span id="page-23-1"></span>É possível realizar uma comparação da inclinação das vértebras da cervical com vértebras pertencentes a outra região da coluna, constatando que as vértebras da cervical possuem as facetas menos inclinadas, consequentemente com maior rotação. A seguir, a figura ilustra a inclinação das facetas de vértebras de outras regiões da coluna. [\(SACCO,](#page-66-2) [2020\)](#page-66-2)

Figura 9 – Inclinação das facetas das vértebras da coluna

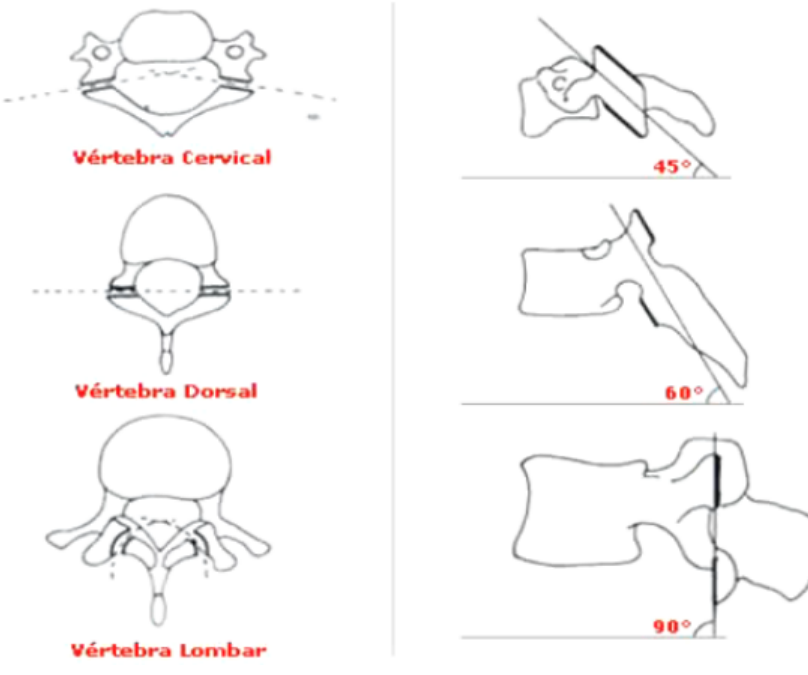

Fonte: [\(SACCO,](#page-66-2) [2020\)](#page-66-2)

O vínculo de uma vértebra com outra ou com outro osso forma uma junção chamada de articulação, que no caso da coluna cervical podem ser classificadas como 3, Occipito-Atloidiana em que é a articulação do osso occipital com a vértebra Atlas, Atlanto-Axoidiana que consiste na conexão da vértebra Atlas com a Axial e intercervical que são as conexões com as demais vértebras que formam a coluna cervical. Cada articulação gera um angulo de deslocamento possível, quando os ângulos possíveis de todas as articulações da coluna cervical são somados é possível calcular o angulo de movimentação total. As estruturas apresentadas são responsáveis por gerar todos os movimentos que a coluna cervical dispõe, as outras vértebras acompanham o movimento de forma conjunta e homogênea, essa movimentação é limitada na base da coluna cervical, identificada pela vértebra CVII, que pode ser facilmente notada pela sua proeminência (Pode ser sentida facilmente com o tato), abaixo dela encontra-se a coluna torácica (vértebras T1 a T12). [\(SACCO,](#page-66-2) [2020\)](#page-66-2)

## <span id="page-24-1"></span>2.3.2 Movimentos da cervical

Precedentemente, foi demonstrado pela anatomia da cervical como são permitidos tantos movimentos nessa estrutura corporal. Agora serão descritos detalhadamente quais são os movimentos gerados e como se chamam, também será caracterizado o nível de deslocamento de cada movimento a partir do somatório dos ângulos de movimentação das articulações que formam a coluna cervical. Este tópico é importante para definir os valores de deslocamento do movimento para comparar e adequar o sinal dos sensores inerciais do trabalho com a biomecânica da cervical posteriormente.

## <span id="page-24-2"></span>2.3.2.1 Movimento de flexão e extensão

<span id="page-24-0"></span>O movimento de flexão é quando a cabeça pende para frente do corpo, então as vértebras deslizam umas por cima das outras conseguindo gerar uma angulação de 45° até 50°. [\(SACCO,](#page-66-2) [2020\)](#page-66-2)

Figura 10 – Movimento de flexão da cervical

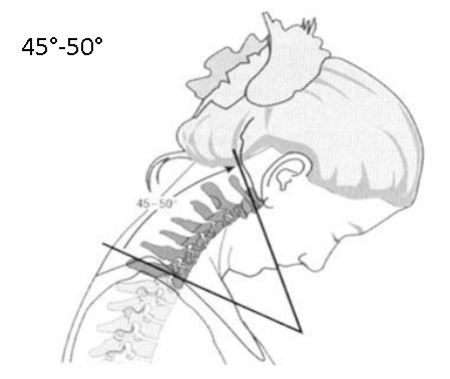

Fonte: Adaptado de [\(SACCO,](#page-66-2) [2020\)](#page-66-2)

<span id="page-25-0"></span>Já o movimento de extensão da cervical, possui sentido contrário do movimento de flexão, quando a cabeça vai para trás do corpo aproximando a nuca das costas, onde as vértebras deslizam inferiormente sobre as outras, conforme mostra a [Figura 13.](#page-26-1)[\(SACCO,](#page-66-2) [2020\)](#page-66-2)

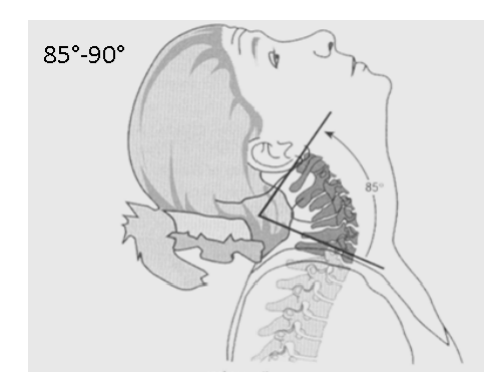

Figura 11 – Movimento de extensão da cervical

Fonte: Adaptado de [\(SACCO,](#page-66-2) [2020\)](#page-66-2)

<span id="page-25-2"></span>A soma dos ângulos permitidos pelas articulações, como dito anteriormente, resulta no movimento total da cervical e a [Tabela 1](#page-25-2) ilustra cada angulação referente a cada articulação e a soma destes ângulos.[\(SACCO,](#page-66-2) [2020\)](#page-66-2)

| Articulação        | Movimento               |          |  |
|--------------------|-------------------------|----------|--|
|                    | Flexão                  | Extensão |  |
| Occipto-Atloidiana | $5^{\circ}$             | 10°      |  |
| Atlanto-axoidiana  | $5^{\circ}$             | 10°      |  |
| Intercervical      | $35^\circ$              | 70°      |  |
| Total              | $45^\circ$ a $50^\circ$ |          |  |

Tabela 1 – Inclinação das facetas das vértebras da coluna

Fonte: Adaptado de [\(SACCO,](#page-66-2) [2020\)](#page-66-2)

## <span id="page-25-1"></span>2.3.2.2 Movimento de rotação

O movimento de rotação é aquele realizado quando se olha de um lado para o outro, vide [Figura 12,](#page-26-0) este movimento não é realizado apenas pela Articulação Occipito-Atloidiana em função de que essa articulação fica na base da cabeça e não permite rotação.[\(SACCO,](#page-66-2) [2020\)](#page-66-2) Figura 12 – Movimento de rotação da cervical

<span id="page-26-0"></span>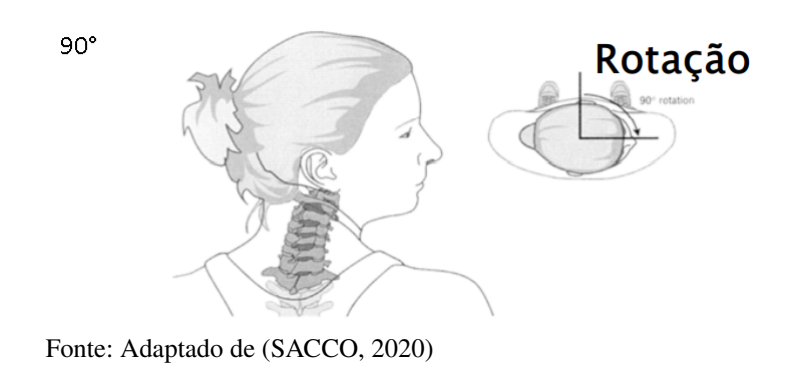

A relação a seguir mostra o angulo de movimentação rotacional de todas as articulações da cervical e sua totalidade.

| Articulação        | Rotação Axial               |
|--------------------|-----------------------------|
| Occipto-Atloidiana |                             |
| Atlanto-axoidiana  | $40^{\circ}$ a $45^{\circ}$ |
| Intercervical      | 45°                         |
| Total              |                             |

Tabela 2 – Inclinação das facetas das vértebras da coluna

Fonte: Adaptado de [\(SACCO,](#page-66-2) [2020\)](#page-66-2)

## <span id="page-26-2"></span>2.3.2.3 Movimento de inclinação

<span id="page-26-1"></span>Por fim, mas não menos importante, o movimento de inclinação da cervical. Que é gerado quando ocorre a aproximação da orelha em direção ao ombro, acontecendo o rolamento do occipital por cima da Atlas, desta forma inclinando a cabeça lateralmente.

Figura 13 – Movimento de inclinação da cervical

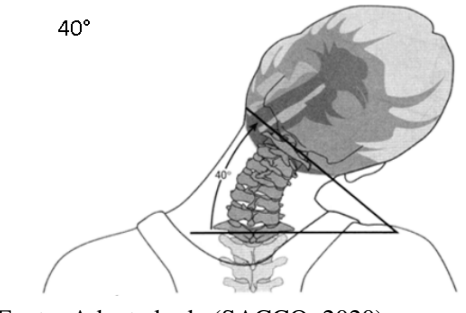

Fonte: Adaptado de [\(SACCO,](#page-66-2) [2020\)](#page-66-2)

Seu somatório angular é apresentado na tabela seguinte.

| Articulação        | Inclinação lateral     |
|--------------------|------------------------|
| Occipto-Atloidiana | $+5^\circ$ a $8^\circ$ |
| Atlanto-axoidiana  |                        |
| Intercervical      | $35^\circ a 40^\circ$  |
| Total              | $+ -45^\circ$          |

Tabela 3 – Inclinação das facetas das vértebras da coluna

Fonte: Adaptado de [\(SACCO,](#page-66-2) [2020\)](#page-66-2)

## <span id="page-27-0"></span>2.4 SENSORES INERCIAIS

Sensores inercias são sensores que conseguem medir a movimentação em relação ao espaço inercial, normalmente podem ser categorizados em duas principais denominações, a primeira consiste em sensores de instrumentação que medem o deslocamento linear, estes, são chamados de acelerômetros. A outra categoria de sensor inercial pode ser dada para os sensores que mensuram uma taxa de inércia rotacional, denominados como giroscópios [\(COLLIN,](#page-65-4) [2018\)](#page-65-4). Nesta seção, será pormenorizado o princípio de funcionamento destes tipos de sensores.

## <span id="page-27-1"></span>2.4.1 Referencial inercial

É importante compreender um referencial inercial, já que o funcionamento destes sensores dependem deles. Um referencial inercial pode ser descrito como uma referência ou um conjunto de referências onde as leis de Newton são validas, isto é, são referenciais não acelerados que podem ter velocidade constante, seu nome "Inercial"faz referência a primeira lei de Newton [\(SURESH,](#page-66-4) [2021\)](#page-66-4). Os referenciais são importantes, pois a terceira lei de Newton funciona apenas para este tipo de referencial, sendo uteis para a descrição de fenômenos, pois cada uma das forças que atuam nos corpos estão associadas as outras quatro interações fundamentais: gravitacional, eletromagnética, nuclear forte e fraca. Contrariamente os referenciais não inerciais não seguem as leis de Newton e quando é necessária utilizá-las em um referencial não inercial para descrever um fenômeno é fundamental incluir forças fictícias, como a força centrífuga e a força de Coriollis[\(UFSM,](#page-66-5) [2020\)](#page-66-5). Um exemplo para diferir um referencial inercial de um referencial não inercial é o exemplo da [Figura 14,](#page-28-0) onde um disco está girando com velocidade angular constante e há uma moeda disposta em cima do disco. A moeda não desliza sobre o disco, então, para o referencial "S"o movimento da moeda descreve um movimento circular uniforme, porém se for utilizado o referencial "S\*"onde ambos os corpos estão em repouso, este é considerado não inercial, pois gira em relação ao inercial "S"[\(UFSM,](#page-66-5) [2020\)](#page-66-5).

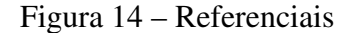

<span id="page-28-0"></span>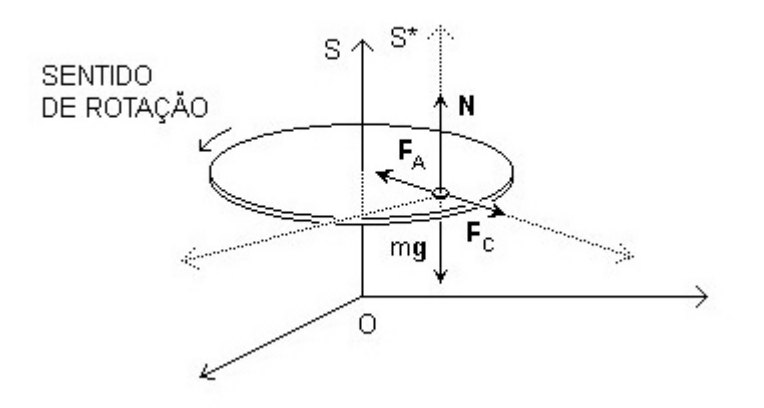

<span id="page-28-1"></span>Fonte: Adaptado de [\(UFSM,](#page-66-5) [2020\)](#page-66-5)

A trajetória da moeda do exemplo anterior, pode ser descrita pelo deslocamento de um corpo qualquer em Movimento Circular Uniforme [\(MCU\)](#page-10-16), a equação a seguir demonstra a sua posição, que é dada pelo vetor de posição e pelo angulo formado entre cada eixo e o vetor de posição.

$$
\vec{r} = x\vec{i} + y\vec{j} \tag{2.1}
$$

Onde:

$$
x = |\vec{r}|\cos(\theta); Y = |\vec{r}|\sin(\theta)
$$
\n(2.2)

### <span id="page-28-2"></span>2.4.2 Acelerometro

Um acelerômetro em sua estrutura base nada mais é do que uma massa inercial suspensa por molas, caracterizando um sistema massa-mola-amortecedor. Quando esta massa é desviada de sua posição original, resultado de uma aceleração externa, este dispositivo converte a movimentação da massa de prova em um sinal elétrico, esse sinal pode ser interpretado por outros circuitos e ser utilizado para uma atuação direta ou indireta. O sinal elétrico pode ser proveniente da mudança de capacitância, sua variação é dada pela distância de uma placa fixa até massa de prova, que em sua construção equivale a um dielétrico de um capacitor. A imagem ilustra como é a construção de um acelerômetro capacitivo. [\(ERDENER,](#page-65-5) [2005\)](#page-65-5).

#### Figura 15 – Acelerômetro capacitivo

<span id="page-29-0"></span>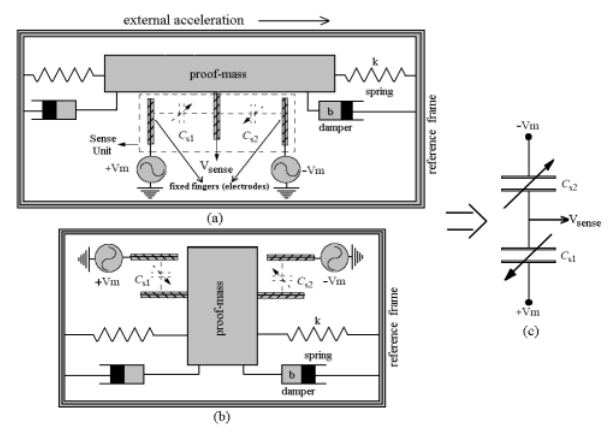

Fonte: [\(ERDENER,](#page-65-5) [2005\)](#page-65-5)

A capacitância entre a placa e massa de prova pode ser obtida através da equação a seguir:

$$
C = \frac{\varepsilon o \times \varepsilon r \times L \times W}{d} \tag{2.3}
$$

Sendo C a capacitância [F],  $\varepsilon$ o a constante do dielétrico do ar que é equivalente a  $8,85\times$ 10<sup>−</sup><sup>12</sup> [F/m], εr a constante dielétrica do substrato em relação ao ar [F/m], W corresponde a espessura da placa fixada e da massa, L a largura da placa fixada e da massa e d é a distância entre a massa de prova e a placa [\(ERDENER,](#page-65-5) [2005\)](#page-65-5).

Além disso, para descrever a movimentação da massa é utilizada a segunda lei de Newton, a equação diferencial de segundo grau a seguir representa um sistema massa-molaamortecedor.

$$
M\frac{d^2x}{dt^2} + D\frac{dx}{dt} + Kx(t) = F(t) = Ma(t)
$$
\n(2.4)

A massa de prova é dada por M, D e K são consecutivamente o coeficiente de amortecimento e o coeficiente de mola, F é a força inercial externa que age na massa de prova quando a aceleração a é exercida [\(HOLOVATYY,](#page-65-6) [2015\)](#page-65-6).

Os acelerômetros podem ser utilizados em diversas aplicações, não apenas para mensurar a aceleração linear, mas outros tipos de sinais. Este tipo de sensor pode detectar inclinação, choques mecânicos e vibrações. Nos dias atuais, estão sendo bastante utilizados em dispositivos portáteis e vestíveis como em *smartwatches* para detecção de acionamento e contagem de exercícios, em câmeras para estabilizadores de imagem, telefones, jogos, realidade aumentada, navegação interna, pulseiras de monitoramento para pessoas de terceira idade, crianças, animais domésticos entre outras utilizações. Com tantas aplicações é necessário determinar que tipo de

acelerômetro é ideal para cada aplicação, pois não há apenas um modelo de acelerômetro. Para realizar a escolha adequada do acelerômetro para este projeto, deve ser levado em consideração a largura de banda da vibração (faixa de operação), caso exista. Resposta em frequência, que determina a sensibilidade da captação do sinal em determinada frequência, a sensibilidade e a escala de força g, que demonstram o mínimo sinal captável pelo acelerômetro e a máxima amplitude de sinal sem fazer o dispositivo saturar. A [Figura 16](#page-30-0) mostra alguns dos parâmetros e sua utilização [\(MURPHY,](#page-66-6) )

<span id="page-30-0"></span>

| <b>GRAU DO</b><br>ACELEROMETRO | <b>APLICAÇÃO</b><br><b>PRINCIPAL</b>                   | LARGURA DE BANDA | FAIXA-g       |
|--------------------------------|--------------------------------------------------------|------------------|---------------|
| <b>CONSUMIDOR</b>              | MOVIMENTAÇÃO<br><b>E ACELERAÇÃO</b><br><b>ESTÁTICA</b> | 0 Hz             | 1g            |
| <b>AUTOMOTIVO</b>              | <b>BATIDA/ ESTABILIDADE</b>                            | 100 Hz           | $<$ 200 g/2 g |
| INDUSTRIAL                     | INCUNAÇÃO/<br><b>PLATAFORMA</b>                        | 5 Hz to 500 Hz   | 25g           |
| TATICO                         | <b>ARMAS</b>                                           | $<$ 1 kHz        | 8 g           |
| NAVEGAÇÃO                      | NAVAL/AVIAÇÃO                                          | $>300$ Hz        | 15g           |

Figura 16 – Relação dos parâmetros do acelerômetro e suas aplicações

Fonte: [\(EXCHANGE,](#page-65-7) [2012\)](#page-65-7)

Para este projeto, pode ser considerado apto de utilização, um acelerômetro com baixa força g, devido aos movimentos serem gerados por uma estrutura que não permite altos níveis de força e pela necessidade de grande precisão mesmo nas menores movimentações, e quanto a banda de frequência, pode-se considerar uma banda baixa, pois na conjuntura de utilização, normalmente o equipamento não estará submetido a vibrações constantes e as vibrações que podem ser geradas por movimentações involuntárias do usuário são por natureza, de baixa frequência.

## <span id="page-30-1"></span>2.4.3 Giroscópio

O giroscópio diferentemente do acelerômetro mensura a velocidade angular, essa medida é realizada a partir do princípio de que uma massa em movimento rotacional em torno de seu próprio eixo tende a permanecer em paralelo consigo mesma e se opõe a qualquer tentativa de variação ao seu movimento, para manter o momento angular [\(WOODMAN,](#page-66-7) [2007\)](#page-66-7).

Em outros termos, quando o giroscópio é sujeito a uma velocidade angular externa no eixo z (em relação ao eixo de rotação), uma força Coriolis  $<sup>1</sup>$  $<sup>1</sup>$  $<sup>1</sup>$  ortogonal é gerada, pois, esse</sup>

<span id="page-30-2"></span><sup>1</sup> Efeito Coriolis ou Pseudoforça de Coriolis é uma força inercial que age sobre corpos que estão em movimento em um referencial não inercial que, em relação a um referencial inercial, possuí movimento de rotação.

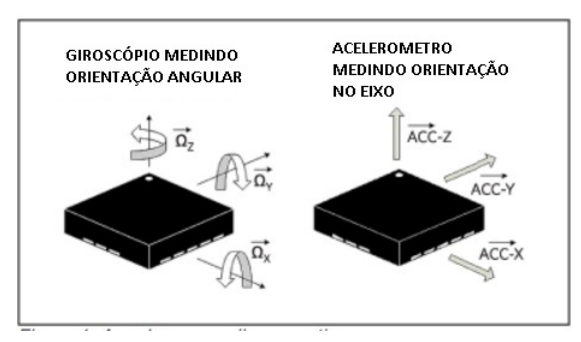

<span id="page-31-0"></span>Figura 17 – Diferença do sensoriamento angular e linear

Fonte: [\(EXCHANGE,](#page-65-7) [2012\)](#page-65-7)

movimento rotacional é um referencial não inercial ao movimento que está sendo medido e acaba levando ao deslocamento da massa de prova no sentido do eixo de captação de sinal (eixo y). Como essa estrutura que suporta variação, como no acelerômetro, também é construída a partir de um sistema massa-mola-amortecedor, existe uma suspensão mecânica que impede que a massa de prova fique oscilando no eixo de captação. Essa variação pode ser lida pela variação da capacitância gerada a partir da deflexão da massa de prova em relação a uma chapa fixa [\(WOODMAN,](#page-66-7) [2007\)](#page-66-7).

<span id="page-31-1"></span>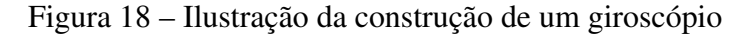

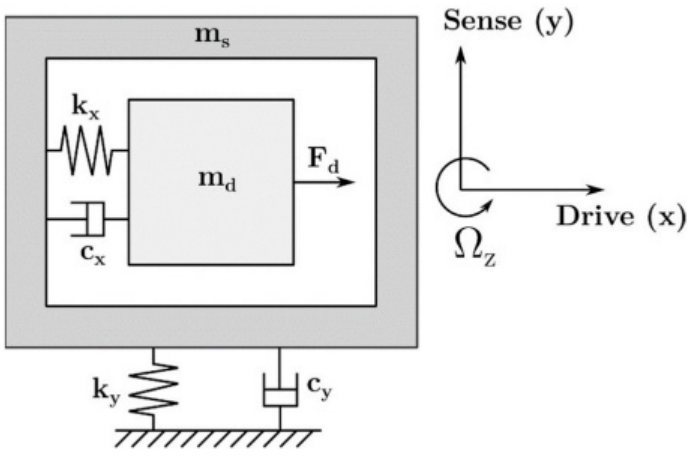

Fonte: [\(EXCHANGE,](#page-65-7) [2012\)](#page-65-7)

A força de Coriolis resultante da velocidade angular externa, pode ser descrita por:

$$
\vec{F}_{\text{Coriolis}} = -2dm(\vec{\omega} \times \vec{V}_{\text{relativa}}) \tag{2.5}
$$

Onde, dm é a massa de prova,  $\omega$  é a taxa de variação angular e  $\vec{V}_{\text{relativa}}$  é a velocidade relativa entre a massa e a chapa fixa. Essa, como mencionado acima é a força responsável pela movimentação da massa de prova, que na [Figura 18](#page-31-1) é equivalente à força  $\vec{F}d$ .

### <span id="page-32-4"></span>2.4.4 Sistemas microeletromecânicos

<span id="page-32-3"></span><span id="page-32-2"></span>Os sistemas microeletromecânicos, do inglês, *Microelectromechanical systems*[\(MEMS\)](#page-10-17), são sistemas fabricados a partir de uma tecnologia de processo utilizada para criar pequenos dispositivos que combinam componentes mecânicos e eletrônicos, podendo chegar de alguns micrômetros a poucos milímetros, esses dispositivos conseguem atuar em microescala e gerar um efeito de macroescala [\(EXCHANGE,](#page-65-7) [2012\)](#page-65-7). Diferentemente de um Circuito Integrado [\(CI\)](#page-10-18), os [MEMS](#page-10-17) são fabricados a partir de uma manipulação sofisticada do silício, não buscando explorar somente as propriedades elétricas do silício, mas sim formar camadas para montar componentes mecânicos ou eletromecânicos.

A partir dessa miniaturização de dispositivos mecânicos e eletromecânicos, se torna possível a inserção dos mesmos em [CI,](#page-10-18) em alguma parte do silício. Daí surge a possibilidade de integrar dispositivos que dependem de uma atuação mecânica para seu funcionamento a um encapsulamento de [CI,](#page-10-18) como acelerômetros, giroscópios ou até mesmo ambos em um [CI](#page-10-18) apenas. É o caso de uma *Inertial Measurement Unit* [\(IMU\)](#page-10-19) que possui 3 acelerômetros e 3 giroscópios, sendo um para cada eixo do plano cartesiano, muitas vezes também possuem um magnetômetro para medir a intensidade, direção e sentido de um campo magnético. Na imagem a seguir é possível ver a notável diferença entre a [IMU](#page-10-19) que foi utilizada na nave Apollo e uma [IMU](#page-10-19) fabricada com [MEMS,](#page-10-17) que é comercializada atualmente com baixo valor de mercado [\(VECTORNAV,](#page-66-8) [2022\)](#page-66-8).

<span id="page-32-1"></span>Figura 19 – Comparação IMU apollo x IMU de 6 eixos MPU6050

<span id="page-32-0"></span>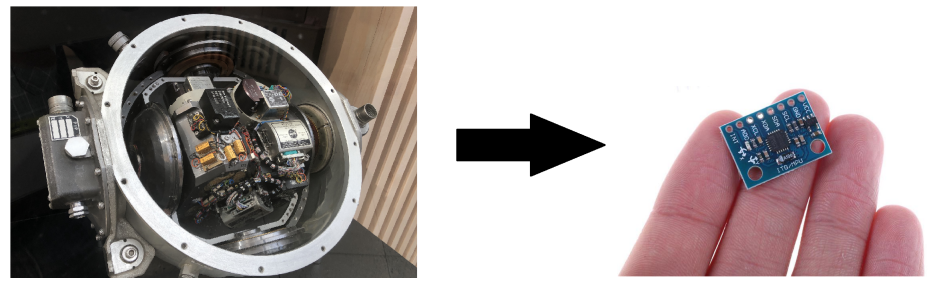

Fonte: Adaptado de [\(VECTORNAV,](#page-66-8) [2022\)](#page-66-8)

### <span id="page-32-5"></span>2.5 FILTROS

Há a necessidade da utilização de filtros para a leitura do sinal do acelerômetro, por alguns motivos. O primeiro deles é que para a aplicação abordada neste trabalho, cujo é a estimativa da inclinação da cabeça, as componentes de alta frequência do sinal não são necessárias, então limita-se a banda de frequência da aplicação para evitar ruídos no sinal. Ora isso, para identificar a posição de um corpo a partir das leituras de um acelerômetro é necessária a realização de uma dupla integração com o sinal coletado do sensor, pois a integral da aceleração

<span id="page-33-0"></span>resulta na velocidade e a integral da velocidade resulta na posição, como mostra o diagrama a seguir [\(ERDENER,](#page-65-5) [2005\)](#page-65-5).

Figura 20 – Diagrama de condicionamento do sinal do acelerômetro

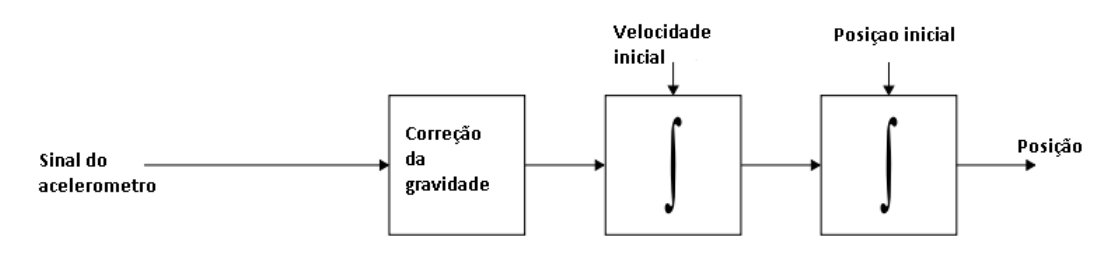

Fonte: [\(ERDENER,](#page-65-5) [2005\)](#page-65-5)

E caso não ocorra a filtragem do sinal e a correção da ação gravitacional antes da integração do sinal, o erro aumenta quadraticamente em função do tempo devido à ação da integral.

$$
s(t) = \epsilon \times \frac{t^2}{2} \tag{2.6}
$$

<span id="page-33-1"></span>O filtro passa baixas é ideal para aplicação, pois permite que o acelerômetro produza uma projeção da aceleração no eixo Z, fazendo com que o sensor consiga mensurar a inclinação, essa projeção pode ser medida de qualquer eixo, dependendo da orientação do acelerômetro, a seguir está representado como é projetada essa aceleração e o angulo gerado em relação ao eixo de medição.

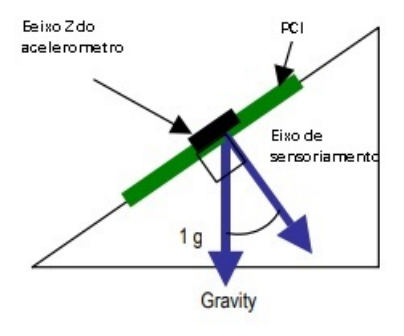

Figura 21 – Projeção da aceleração no eixo de medição

Fonte: [\(NXP,](#page-66-9) [2005\)](#page-66-9)

Para encontrar o angulo entre o eixo de sensoriamento e o eixo da força gravitacional, é necessário calcular através da decomposição da força exercida pela gravidade (Fg). Considerando o plano da placa de circuito impresso o eixo "x", pode-se dizer que a componente da força gravitacional  $(F_u)$  em "y", eixo perpendicular ao encapsulamento é:

$$
F_y = F_g \times \sin \theta \tag{2.7}
$$

Isolando o angulo  $\theta$ , temos que:

$$
\theta = \arcsin \frac{F_y}{F_g} \tag{2.8}
$$

Sabendo que a massa do corpo não muda, pode-se transcrever  $F_yeF_g$  para as seguintes expressões:

$$
F_y = Massa \times a_1; F_y = Massa \times g \tag{2.9}
$$

Assim, obtém-se o ângulo em questão:

$$
\theta = \arcsin \frac{a_1}{g} \tag{2.10}
$$

### <span id="page-34-0"></span>2.5.1 Filtro passa-baixas

Um filtro passa baixas pode ser construído de diversas formas, porém possui apenas um intuito, filtrar as componentes de alta frequência do sinal, de forma a deixar passar apenas as componentes de baixa frequência [\(SADIKU,](#page-66-10) [2013\)](#page-66-10). Pode ser construído de forma passiva, utilizando-se apenas um circuito resistivo-capacitivo, tendo sua função de transferência descrita por:

$$
H(j\omega) = \frac{1}{1 + j\omega RC}
$$
\n(2.11)

A sua resposta em frequência está ilustrada no gráfico a seguir, onde  $\omega_c$  é sua frequência de corte, que demonstra a redução pela metade da potência da faixa de passagem, correspondendo a 70,7% da banda de passagem (3dB). O eixo x, mostra a frequência ω em (RAD/s), cujo tem o ganho reduzido conforme seu aumento.

<span id="page-35-0"></span>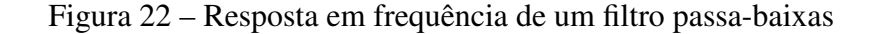

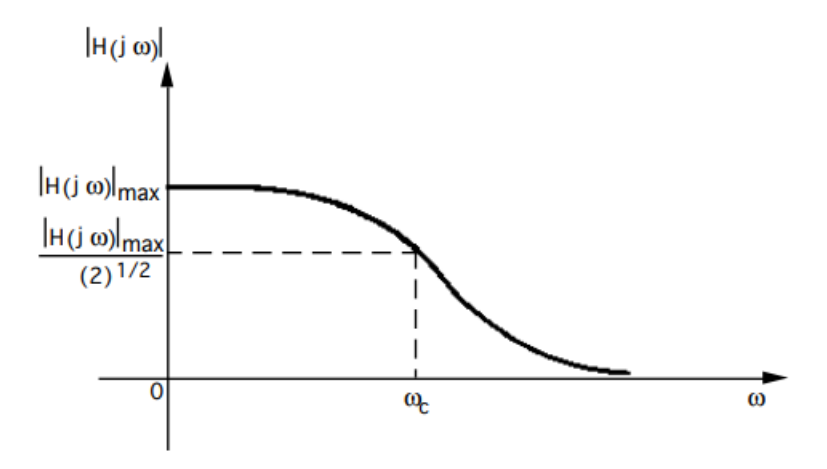

Fonte: [\(NXP,](#page-66-9) [2005\)](#page-66-9)

## <span id="page-35-1"></span>2.6 SISTEMA DE COMUNICAÇÃO SEM FIO

De acordo com a proposta deste projeto, foi implementada uma comunicação sem fio entre o dispositivo vestível e o dispositivo que será controlado (hospedeiro). Em razão de alguns fatores como: consumo de energia, taxa de transmissão de dados e compatibilidade, optou-se pela escolha da tecnologia *bluetooth*. Esta tecnologia já está inserida nos mais diversos dispositivos em circulação no mercado, como: computadores, *smartphones*, acessórios vestíveis, domésticos e embarcados, podendo se dizer que hoje é uma das tecnologias sem fio mais versátil, tendo disponíveis diversos tipos de protocolos para os mais diversos aparelhos, dando meios para que a conexão seja realizada de forma segura e robusta. [\(BLUETOOTH,](#page-65-8) [2022\)](#page-65-8)

## <span id="page-35-2"></span>2.6.1 Bluetooth

O *bluetooth* ainda assim pode ser subdividido em dois, *bluetooth* clássico cujo há suporte para maiores taxas de transmissão, podendo transmitir dados em até 79 canais utilizando a frequência de 2,4GHz possuindo um modo de conexão ponto-a-ponto para sua comunicação. Hoje o *bluetooth* clássico é majoritariamente utilizado para streaming de áudio e se tornou um protocolo padrão para alto-falantes sem fios, fones e sistemas de entretenimento automotivo. Também há o [BLE,](#page-10-0) que para o português, traduz-se "bluetooth baixa energia". Como o nome já sugere, é uma comunicação criada com o intuito de consumir pouca energia para realizar suas transmissões, possuindo taxas menores de envio e um número de canais reduzidos. Porém, permite o suporte para outros tipos de topologias de rede como a rede *mesh*, *broadcast* e também ponto-a-ponto como o *bluetooth* clássico [\(BLUETOOTH,](#page-65-8) [2022\)](#page-65-8).

### <span id="page-36-4"></span>2.6.2 Perfil de comunicação

<span id="page-36-2"></span><span id="page-36-1"></span>Os *Dispositivos de interface humana* [\(HID\)](#page-10-20), são dispositivos que possuem a função primária de realizar uma conexão interativa entre o humano e o computador, seu perfil de comunicação é baseado nas especificações da Universal Serial Bus [\(USB\)](#page-10-21) [\(USB.ORG,](#page-66-11) [2013\)](#page-66-11), que cobrem uma ampla gama de dispositivos, bem como, *mouses*, teclados, monitores, *touchpad's*, *gamepad's*, câmeras, dispositivos de realidade virtual e entre outros [\(INSTRUMENT,](#page-65-9) [2022\)](#page-65-9). O perfil de comunicação é chamado de Generic ATTribute Profile [\(GATT\)](#page-10-22), que nada mais é que um conjunto de procedimentos e recursos utilizados pelo [BLE](#page-10-0) para comunicar outro dispositivo [\(BLUETOOTH®. . .](#page-65-10) , ). Dentro das funções deste perfil possuem diversos "serviços", que são protocolos pré-estabelecidos utilizados para a comunicação entre os dispositivos, como, busca e envio de parâmetros da bateria e envio de parâmetros de reporte do dispositivo (Ex.: movimento do cursor, tecla pressionada). A imagem abaixo pode exemplificar o fluxo da atividade de comunicação.

<span id="page-36-3"></span>Figura 23 – Relação de funções e serviços HID

<span id="page-36-0"></span>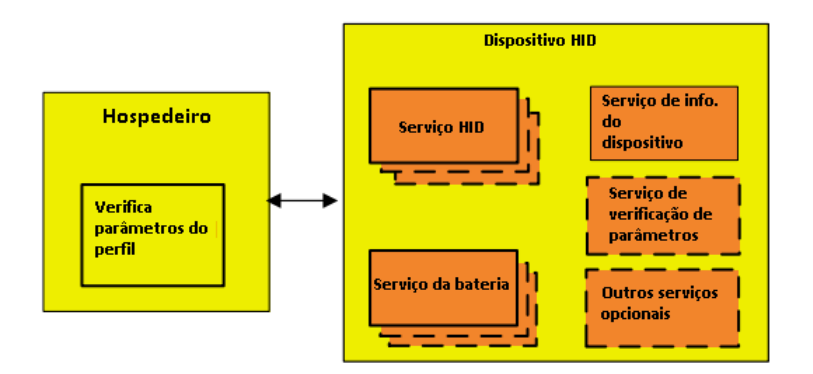

Fonte: [\(BLUETOOTH®. . .](#page-65-10) , )

No diagrama exibido, o *host*, que pode ser traduzido para "hospedeiro", é o dispositivo que recebe as informações do reporte enviado pelo dispositivo periférico. O *host* pode-se conectar a múltiplos dispositivos, entretanto o dispositivo periférico tem uma conexão com apena um *host* [\(INSTRUMENT,](#page-65-9) [2022\)](#page-65-9). Neste documento, serão apenas observados as funções do dispositivo periférico, visto que as funções de hospedeiro fogem do escopo deste trabalho.

## <span id="page-36-5"></span>2.6.3 Pacotes de envio

Para ter um baixo consumo de energia o [BLE](#page-10-0) não mantém os dois dispositivos conectados o tempo todo, porém, estabelece intervalos que estes dispositivos irão se conectar e trocar pacotes de dados, desta foma a taxa de transmissão reduz, contudo, com intervalos de transmissão maiores, menor a energia consumida [\(INSTRUMENT,](#page-65-9) [2022\)](#page-65-9). Os pacotes de reportes, os

quais possuem as informações necessárias para realizar a movimentação do cursor do *mouse*, sendo os parâmetros enviados a cada conexão os que estão contidos na seguinte estrutura de dados:

- Botões(Bit 0): Corresponde ao clique do botão direito do *mouse*.
- Botões(Bit 1): Corresponde ao clique do botão do meio do *mouse*.
- Botões(Bit 2): Corresponde ao clique do botão esquerdo do *mouse*.
- Variação do cursor (Eixo X): Valor da variação do cursor no eixo X.
- Variação do cursor (Eixo Y): Valor da variação do cursor no eixo Y.
- Roda de rolagem: Valor da variação da roda de rolagem.

Está representado na estrutura da [Figura 24](#page-37-0) este pacote, o qual é composto por 6 Bytes, sendo eles os comandos de variação do cursor, contendo dois Bytes, um Byte para os botões esquerdo e direito do *mouse* e outro Byte para o botão de rolagem.

Figura 24 – Relação de funções e serviços HID

<span id="page-37-0"></span>

| Byte 0               | Byte 1 | Byte 2                           | Byte 3                         | Byte 4 | Byte 5             |
|----------------------|--------|----------------------------------|--------------------------------|--------|--------------------|
| <b>Mouse Buttons</b> |        | Horizontal (X) Relative Position | Vertical (Y) Relative Position |        | <b>Mouse Wheel</b> |

Fonte: [\(INSTRUMENT,](#page-65-9) [2022\)](#page-65-9)

O intervalo de envio deve ser realizado entre um tempo de 7,5ms e 50ms, devido ao menos uma conexão entre os dispositivos ocorrer neste intervalo de tempo. A [Figura 25](#page-37-1) mostra esse evento de conexão ocorrendo a cada 7,5ms em um registro de comunicação utilizando [BLE.](#page-10-0)

Figura 25 – Evento de conexão no [BLE](#page-10-0)

<span id="page-37-1"></span>

| <b>Instant Timing</b>              |                                       | n,<br>$\boldsymbol{\mathsf{x}}$                                          |
|------------------------------------|---------------------------------------|--------------------------------------------------------------------------|
| ▶ ① Q   ■ ▲   origin: 17,548.79 ms | $\frac{}{}$ span: 35.00 ms<br>$\star$ | Bluetooth • WiFi   HCI   WCI   WPAN   Logic   Misc   •<br>Display -<br>园 |
| Wireless                           | include.                              |                                                                          |
| "HID Keyboard" C0:CD:              |                                       | 7.500125 ms (12.0 slots)                                                 |
| 74:D8:3E:08:DE:40~67:E             |                                       | LE: 58.8 kB/s (on 13 bytes)                                              |
| Throughput                         |                                       |                                                                          |
| L2CAP                              |                                       |                                                                          |
| SCO/eSCO                           |                                       |                                                                          |
| Statistics                         |                                       |                                                                          |
|                                    |                                       |                                                                          |
|                                    |                                       |                                                                          |

Fonte: [\(INSTRUMENT,](#page-65-9) [2022\)](#page-65-9)

Por fim, será apresentado o diagrama completo da comunicação, incluindo 3 reportes gerados por diferentes entradas, de um teclado, *mouse* e usuário. O fluxo de comunicação é unidirecional, e não é possível utilizar esse perfil para obtenção de informações do hospedeiro.

<span id="page-38-0"></span>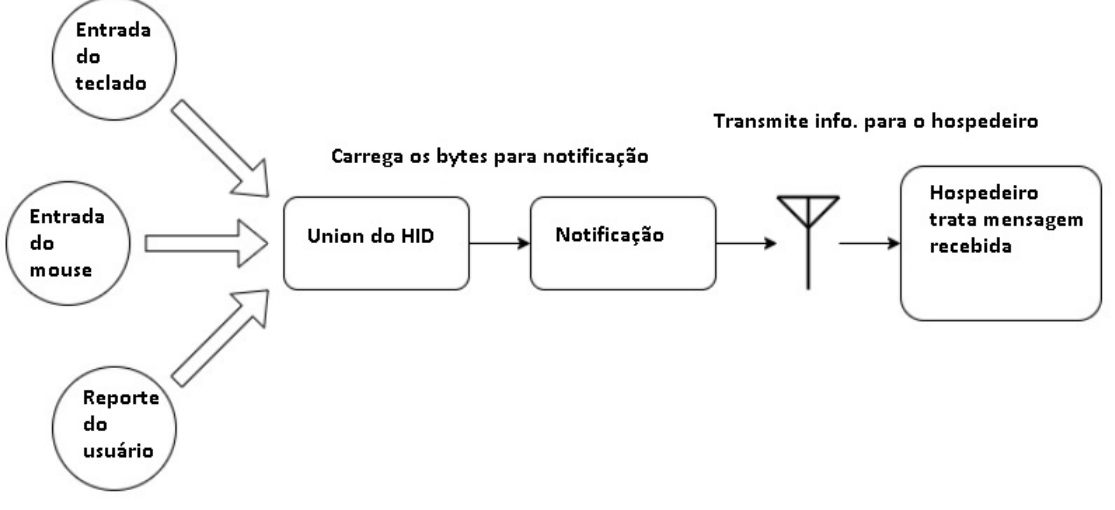

Figura 26 – Diagrama geral da comunicação sem fio

### <span id="page-38-1"></span>2.7 TRABALHOS RELACIONADOS

De acordo com a proposta desse trabalho, outros trabalhos similares foram analisados para aprimorar e verificar os métodos e técnicas utilizadas para a solução da problemática. Foram identificadas outras técnicas de captura de movimentos para a mesma utilização, assim como outros métodos alternativos para os botões do *mouse* que serão descritas a seguir de acordo com o trabalho apresentado. Todos os trabalhos citados foram retirados do banco de dados da IEEE.

• [\(JANGRA,](#page-65-11) [2020\)](#page-65-11) Neste artigo os comandos da movimentação do *mouse* foram realizados por visão computacional, analisando-se os olhos, boca e a orientação da cabeça. Contendo 68 coordenadas mapeadas na face de uma pessoa, o algoritmo consegue identificar a abertura e fechamento da boca e dos olhos, assim como a orientação da face. O algoritmo foi separado em dois modos, rolagem e movimento do cursor, no modo rolagem funciona simulando a roda do mouse para rolagem, entrando nesse modo quando os olhos estão sendo "apertados". Os cliques foram emulados a partir do piscar dos olhos, sendo respectivamente o olho direito o botão direito do *mouse* e o botão esquerdo correspondendo ao olho esquerdo. Os comandos de rolagem e do *mouse* foram realizados pela inclinação da cabeça.

Fonte: [\(INSTRUMENT,](#page-65-9) [2022\)](#page-65-9)

- [\(GOSSELIN,](#page-65-12) [2018\)](#page-65-12) O trabalho em questão apresenta características bem similares, utilizando uma [IMU](#page-10-19) no topo da cabeça para detectar a inclinação, e para os cliques utiliza técnicas de eletromiografia no músculo do trapézio. Posui precisão de 1° nos movimentos de inclinação com uma frequência de amostragem de 62Hz. Esses dados são transmitidos via WiFi para o computador que emula através de um software. Este trabalho também possui uma comparação final entre os padrões de movimentação do cursor com a interface construída e os padrões de um *mouse* comum.
- [\(VASANTHAN,](#page-66-12) [2012\)](#page-66-12) Apresenta também uma abordagem com técnicas de visão computacional, porém, colando alguns marcadores na face para realizar o reconhecimento de expressões faciais para gatilho dos comandos do *mouse*, 4 adesivos marcadores são necessários. São capturadas algumas expressões para ativação do *mouse*, como elevação das sobrancelhas (movimento positivo ao longo do eixo Y), abertura da boca (movimento negativo ao longo do eixo Y), elevação da bochecha esquerda (movimento negativo ao longo do eixo X), elevação da bochecha direita (movimento positivo ao longo do eixo X) e o sorriso, correspondendo ao clique do *mouse*.
- [\(BOUSLIMANI,](#page-65-13) [2012\)](#page-65-13) Consiste em um projeto mais simples para a movimentação do cursor, baseado em sensores infravermelhos para mensurar a distância da cabeça do usuário em relação aos eixos X e Y. Os sensores são acoplados em um suporte que fica localizado ao redor da cabeça do usuário e conforme a distância medida pelos sensores emula-se a movimentação do *mouse* proporcional a distância nos eixos de medição.

Com a análise de outros trabalhos similares, nota-se que há inúmeras maneiras de coletar os sinais para emulação da movimentação do cursor do *mouse*, obtendo-se níveis de precisão diferentes e experiências com o usuário distintas. Também, pode-se concluir que dependendo das limitações de cada usuário, o método mais eficaz de coleta dos sinais pode variar, fazendo com que o usuário tenha mais dificuldade de controle em uns e menos em outros.

## <span id="page-40-1"></span>3 MATERIAIS E MÉTODOS

Neste capitulo serão apresentados os materiais que foram utilizados para a construção do protótipo deste projeto, tal como, a [IMU](#page-10-19) utilizada para a realização da captura e envio da aceleração linear, o processador que é encarregado de computar os dados enviados pelos periféricos, refleti-los em valores de movimento, comunicar via *bluetooth* com o hospedeiro e também a bateria utilizada para energizar os circuitos mencionados. Da mesma maneira, será elucidada a estrutura base utilizada para o acoplamento de todos os módulos eletrônicos, e por fim, como os dados capturados são utilizados para realizar a movimentação do cursor e os parâmetros que podem ser configurados e calibrados para utilização do equipamento a partir da interface com o usuário.

## <span id="page-40-2"></span>3.1 MATERIAIS

<span id="page-40-0"></span>Para realização deste projeto fez-se necessária a utilização de uma [IMU](#page-10-19) de 6 eixos para a realização da medição da aceleração linear, e também para possíveis futuros métodos de coleta de dados de movimentação, além da [IMU,](#page-10-19) para o sistema de processamento utilizou-se um processador com suporte para múltiplos tipos de comunicações, Inter-Integrated Circuit [\(I2C\)](#page-10-23), *bluetooth* e serial/ USB, permitindo a interação internamente aos periféricos do circuito e de maneira externa, sem fio com o hospedeiro. Para a fixação de todos os componentes do circuito, escolheu-se uma carneira de fotóforo odontológico, obtendo uma boa ergonomia e área para suporte.

## <span id="page-40-3"></span>3.1.1 Estrutura base

Levando em consideração que um *mouse* é um dispositivo que é habitualmente utilizado por longos períodos, foi selecionado uma plataforma para o equipamento vestível que seja confortável para o usuário e, ao mesmo tempo, suporte os eletrônicos necessários para o funcionamento do projeto. Então, foi selecionada uma carneira de fotóforo, trata-se de um suporte para um equipamento odontológico, que é extremamente moldável a cabeça e acompanha muito bem os movimentos da cervical. A [Figura 27,](#page-41-0) retrata o suporte.

#### <span id="page-41-0"></span>Figura 27 – Carneira para fotóforo

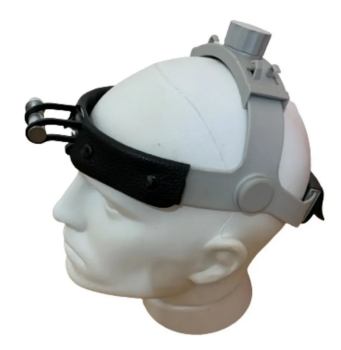

Fonte: Desconhecido

Na [Figura 27,](#page-41-0) pode ser visualizada uma manopla no topo do equipamento, essa manopla permite o ajuste da altura do equipamento na cabeça, também possui uma manopla na parte de trás, que ajusta a circunferência, podendo ser ajustado na preferência do usuário. Na carneira utilizada como base foram instalados os eletrônicos, na vista superior da [Figura 28,](#page-42-0) pode-se observar alguns dos itens instalados.

- 1. Manopla para ajuste de altitude da carneira.
- 2. Manopla para ajuste da largura da carneira.
- 3. Módulo ESP32C3 com suporte para uma bateria de lítio-íon 16340 com capacidade de 3000 mAh/ 3,7 V.
- 4. Suporte móvel para acionamento dos botões do *mouse*. Retirado de um microfone de fone de ouvidos e adaptado com duas teclas táteis na ponta do suporte, cujo serão acionadas pelo usuário com a boca.

<span id="page-42-0"></span>

Figura 28 – Vista superior do suporte

Fonte: O autor

Em uma vista frontal do suporte, nota-se a fixação da [IMU](#page-10-19) (MPU-6050), de forma a mensurar a aceleração linear a partir de um ponto longínquo do centro, muito próximo à testa. Devido a sua fixação, houve a inversão dos eixos, ficando responsáveis pelos movimentos do controle da inclinação lateral e frontal, respectivamente, os eixos X e Z no referencial do acelerômetro, assim como a representação dos eixos na [Figura 29,](#page-43-0) a leitura dos eixos foi corrigida por *software*.

<span id="page-43-0"></span>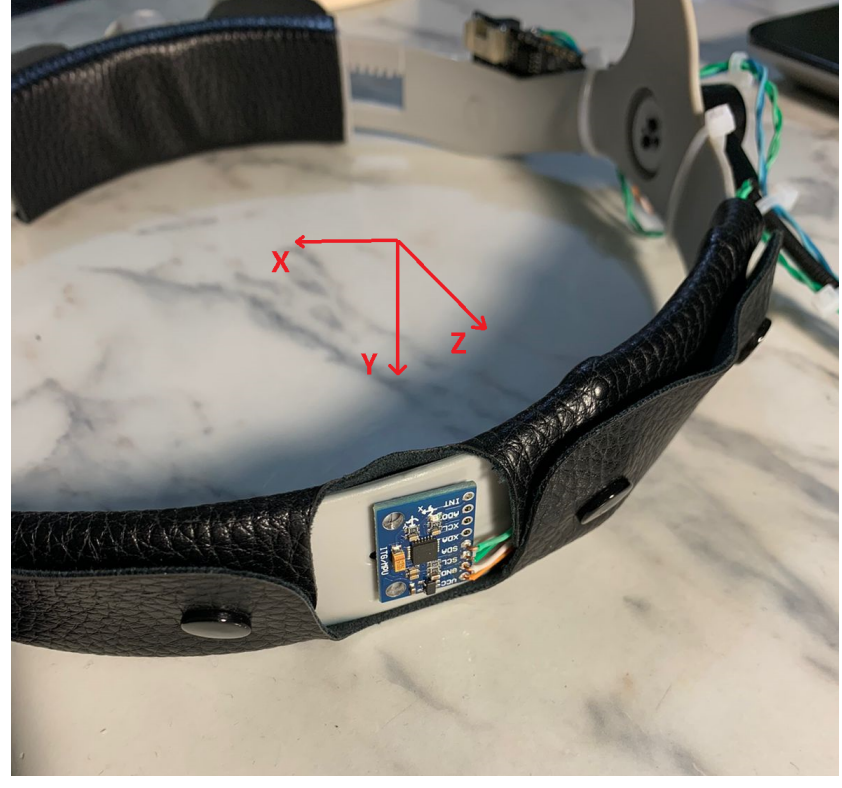

Figura 29 – Vista frontal do suporte

<span id="page-43-2"></span><span id="page-43-1"></span>Fonte: O autor

### <span id="page-43-4"></span>3.1.2 Sistema de medição e processamento

<span id="page-43-3"></span>A coleta do sinal da aceleração linear foi realizada a partir de uma [IMU](#page-10-19) do fabricante InvenSense, a qual combina um acelerômetro de 3 eixos e um giroscópio de 3 eixos, tudo isso em encapsulamento pequeno de dimensões 4x4x0.9mm (Quad Flat No leads [\(QFN\)](#page-10-24)). Pode ser integrada com qualquer processador pela utilização da comunicação [I2C,](#page-10-23) de modo a fornecer os dados filtrados da aceleração linear e/ ou velocidade angular capturados e convertidos digitalmente a partir de um Analogic Digital Converter [\(ADC\)](#page-10-25)'s de 16-bits. O programa de captura é totalmente configurável, podendo escolher entre escalas de ±2g, ±4g, ±8g, e ±16g e para o giroscópio ±250, ±500, ±1000, e ±2000°/seg. Conjuntamente há um *buffer* First In First Out [\(FIFO\)](#page-10-26), que ajuda a reduzir o consumo de energia ao realizar o envio das mensagens e em caso de não uso, um modo *sleep* de baixíssimo consumo de energia, pode ser ativado [\(IN-](#page-65-14)[VENSENSE,](#page-65-14) [2013\)](#page-65-14). A sua comunicação está configurada para uma frequência de 400 kHz e a escala do acelerômetro, em virtude de que, os movimentos realizados pelos seres humanos não possuem alta frequência e na utilização normal do equipamento não atingirão mais que ±2,5g, foi configurada em ±2g. Fora a intensidade dos movimentos, para a movimentação do mouse não é necessário precisão na medida, mas sim um fator multiplicativo que permita uma precisão aceitável sensorialmente em relação à movimentação do cursor do mouse. Na [Figura 30](#page-44-0) a orientação dos eixos é evidenciada, e como mencionado e mostrado previamente na [Figura 27](#page-41-0)

<span id="page-44-0"></span>devido fixação da MPU-6050 na parte frontal da carneira, os eixos tiveram que ser corrigidos no software, não só na orientação mas também na direção.

Figura 30 – Orientação eixos MPU-6050

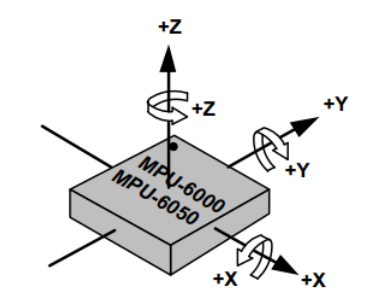

Fonte: [\(INVENSENSE,](#page-65-14) [2013\)](#page-65-14)

### <span id="page-44-1"></span>3.1.3 Sistema de configuração e calibração

Para a configuração do equipamento conforme as especificidade do usuário, foi criado um sistema para que se possa calibrar o equipamento e ajustar a dinâmica de movimentação do cursor de acordo com o gosto ou necessidade do usuário. Também pode ser utilizado para monitorar as variáveis do sistema como aceleração linear, ângulo de inclinação e definir parâmetros de envio e atualização.

## <span id="page-44-2"></span>3.1.4 Arquitetura

Para melhor ilustrar o sistema por completo, ilustrou-se a arquitetura com os itens contidos na montagem e também fluxo de comunicação que o equipamento realiza. Na [Figura 31](#page-45-0) estão sendo exibidos todos os periféricos que compõe o equipamento, que são os sistemas individuais citados nesta seção. O equipamento é composto por sistema de medição/captação, processamento e carregamento.

<span id="page-45-0"></span>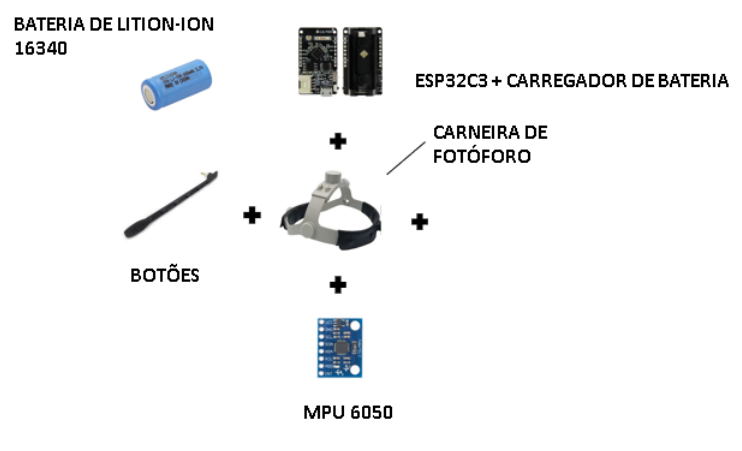

Figura 31 – Itens do dispositivo

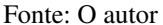

Para a configuração do dispositivo foi utilizado uma comunicação [USB,](#page-10-21) desta forma havendo um fluxo bidirecional de comunicação permitindo a calibração e configuração, diferente do modo de operação, que realiza a comunicação via [BLE,](#page-10-0) sendo ela unidirecional, a qual informa os dados disponibilizados pelos sensores. A [Figura 32,](#page-45-1) mostra como são realizadas.

Figura 32 – Itens do dispositivo

<span id="page-45-1"></span>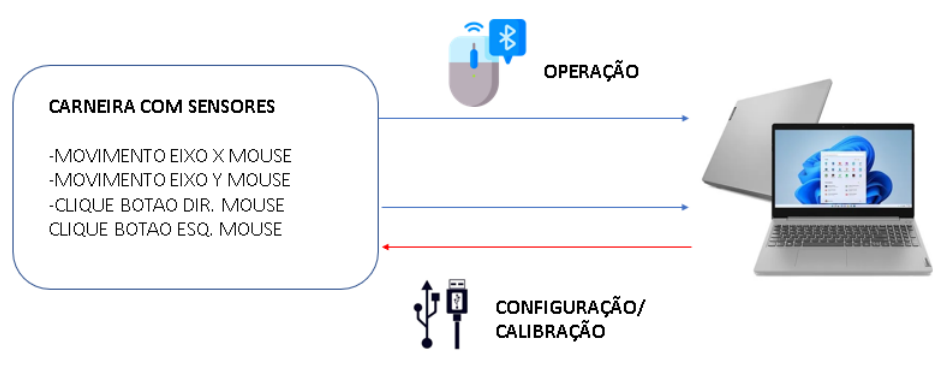

Fonte: O autor

## <span id="page-45-2"></span>3.2 METODOLOGIA

Para atingir uma boa dinâmica da movimentação do mouse com a aceleração linear obtida dos movimentos cervicais, é necessário que estes movimentos estejam bem delimitados para serem caracterizados e comparados com as medições realizadas pelo acelerômetro e que delas, haja uma atuação gerando uma resposta satisfatória ao usuário. Além disso, é necessário que seja possível individualizar a maneira com que o equipamento é operado, levando em consideração os mesmos critérios de um mouse convencional.

### <span id="page-46-1"></span>3.2.1 Caracterização da curva de atuação

Para uma avaliação de quanto o cursor se move em relação à inclinação da cabeça, foi realizada a caracterização desta curva que relaciona as duas grandezas, sendo elas a velocidade de movimentação do cursor do mouse e o ângulo de inclinação da cabeça. Para realização desta caracterização, foi construído um suporte com um eixo de rotação central no qual é possível a fixação do dispositivo, como mostrado na [Figura 33.](#page-46-0) Com a utilização do dispositivo construído, diminuiu-se o número de fontes de erro para a determinação da curva de relação, portanto, tornou-se viável realizar a medição do angulo e relacioná-lo com a aceleração medida nos eixos. Para isso foi utilizado um inclinômetro digital e um transferidor como formas de medição redundantes da angulação do dispositivo. Simultaneamente a aceleração linear era enviada via serial para o computador, sendo então registrado manualmente com intervalos de 2° entre o angulo 0° (horizontal) até a inclinação máxima permitida pelo suporte (60°). Não se torna necessário excursioná-lo em um amplo intervalo de angulação, devido às limitações humanas citadas nas seções anteriores deste trabalho, e pelo conforto do usuário, não se atingiu os valores máximos de inclinação para a caracterização.

<span id="page-46-0"></span>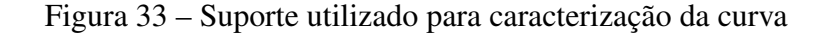

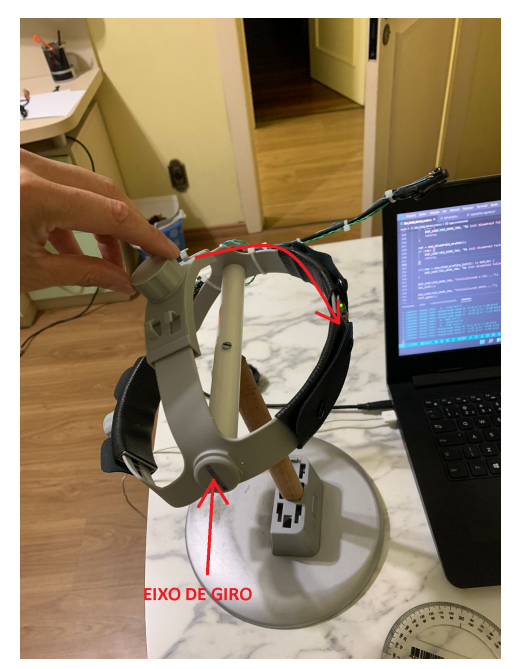

Fonte: O autor

Após a obtenção dos dados, utilizou-se uma regressão polinomial de acordo com método apresentado em [\(FILHO,](#page-65-15) [2018\)](#page-65-15), notou-se que há uma não linearidade nos dados levantados, então, visualizando o seu comportamento, optou-se por utilizar um polinômio de segundo grau para sua caracterização. Os eixos de atuação no caso do movimento de inclinação frontal, devido ao posicionamento do acelerômetro, são os eixos Z e X. Outro fator importante a ser

considerado é que os sinais indicados na aceleração mostram a projeção da aceleração da gravidade nos respectivos eixos. A curva da [Figura 34](#page-47-0) mostra os dados coletados em relação ao eixo Y, pode-se notar pontos mais dispersos, necessário um polinômio de maior grau para ter uma redução do erro. Essa dispersão maior dos pontos é devido ao eixo Y estar no mesmo sentido do eixo gravitacional, logo ao inclinar para as laterais ou para frente/ trás este eixo distribui a componente para os outros eixos de medição, em virtude disso, não é possível utilizá-lo para esta relação, mesmo na utilização do suporte.

<span id="page-47-0"></span>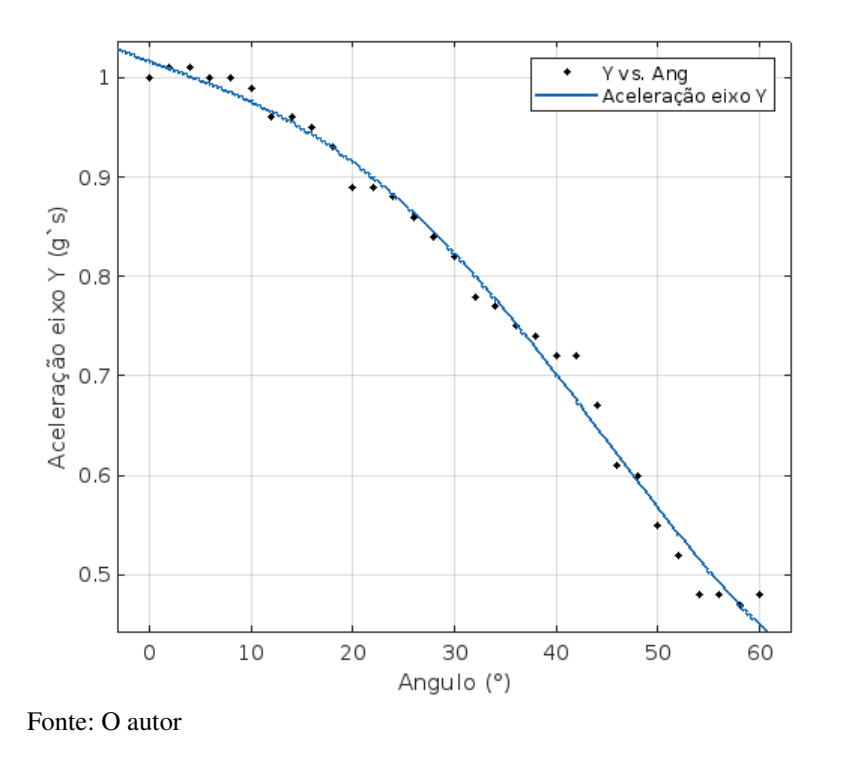

Figura 34 – Curva característica da angulação do eixo Y

Ao contrário da curva da [Figura 34,](#page-47-0) a curva em relação ao eixo Z ainda apresenta não linearidades, mas se aproxima muito a uma função quadrática e quando utilizado um polinômio de grau 2 para descrevê-la, obtém-se um R², coeficiente de determinação cujo descreve a variação da variável resposta, próximo a 1, evidenciando uma boa relação do polinômio com a curva característica. Entende-se que há uma relação do eixo de rotação a um eixo ortogonal a ele, ou seja, quando se gira em torno do eixo Z (ver [Figura 29\)](#page-43-0), nota-se o aumento da componente da aceleração no eixo X, e vice-versa.

O polinômio resultante para a curva característica do eixo Z pode ser descrito da seguinte forma:

$$
Inclinao EixoZ = 37.67A_z^2 + 38.97A_z + 6.079\tag{3.1}
$$

Sendo o termo  $A_z$ , a aceleração em gravidades.

<span id="page-48-0"></span>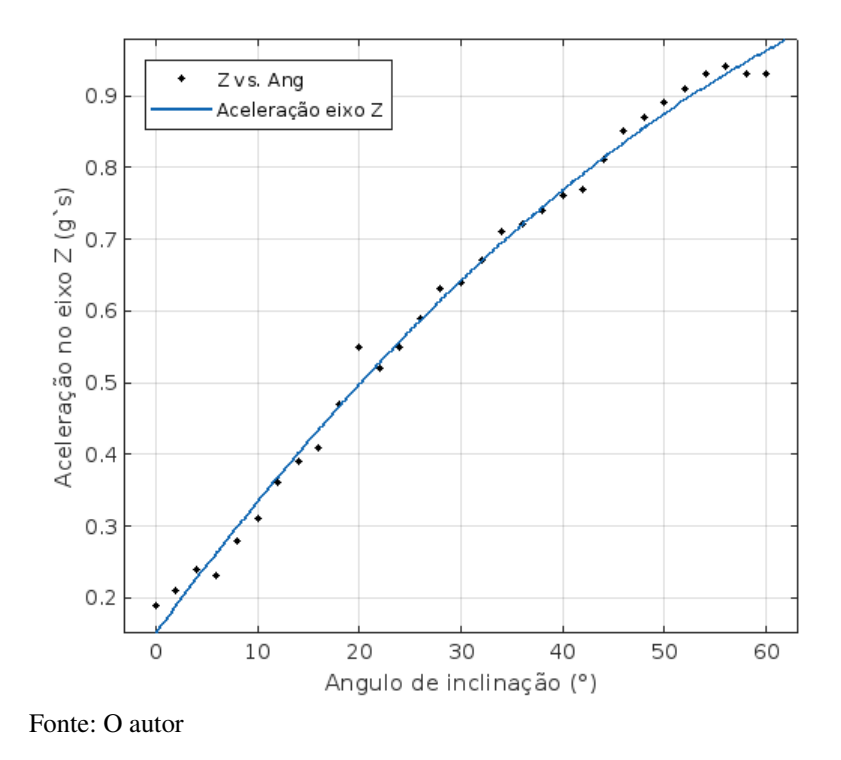

Figura 35 – Curva característica da angulação do eixo Z

## <span id="page-48-1"></span>3.2.2 Controle e atuação

Ao realizar os testes iniciais, utilizou-se o ângulo de inclinação obtido através da curva característica para realizar a atuação direta no movimento do cursor, porém, devido a maior oscilação de valores e também pelo característica do pacote de envio do protocolo bluetooth, cujo tem a variável de atuação como variação de pixeis, tornou-se um pouco instável quando utilizado a inclinação, necessitando de algumas correções numéricas para uma atuação razoável. Deste modo, optou-se pela utilização dos valores de aceleração brutos como variável de atuação, fazendo com que o movimento do cursor ficasse bem mais uniforme devido a sua menor variação em relação à movimentação, muito menor que a relação da variação do ângulo. Desta forma, atua-se diretamente com a variável da aceleração linear e realiza-se a comparação com o ângulo obtido através do polinômio de caracterização da curva de aceleração. Para obtenção da aceleração linear é necessário interpretar a medição a partir das configurações da [IMU,](#page-10-19) utilizando a resolução do acelerômetro, que pode ser calculada a partir da divisão da escala configurada em gravidades no acelerômetro pela escala do conversor analógico-digital, porém, em razão de tratar-se de uma conversão com sinal, considera-se apenas 15 bits, pois o bit mais significativo fica responsável pela identificação do sinal (positivo ou negativo), conforme a estrutura da variável mostrada na [Figura 36](#page-49-0) [\(INVENSENSE,](#page-65-14) [2013\)](#page-65-14).

O cálculo pode ser realizado seguindo a [Equação 3.2,](#page-49-1) sendo "AccEsc"a escala do acelerômetro em gravidades e "Nbits"o número de bits do valor da conversão, que como mencio-

#### <span id="page-49-0"></span>Figura 36 – Estrutura de uma variável int16

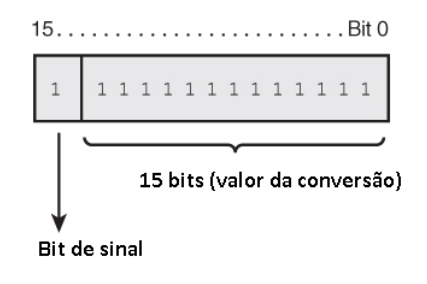

Fonte: O autor

<span id="page-49-1"></span>nado anteriormente devido às configurações da [IMU,](#page-10-19) são, na devida ordem, 2g e 15bits.

$$
Resolucao = \frac{AccEsc(g)}{(2^{Nbits}) - 1} = \frac{2}{(2^{15}) - 1} = 0,00006103515625\tag{3.2}
$$

Para a utilização da variável obtida no movimento do cursor, foram utilizadas duas equações, sendo uma delas linear e outra exponencial, alterando a dinâmica da movimentação dependendo da equação selecionada para a atuação. Na equação linear, foi somente multiplicado um fator de sensibilidade  $\alpha$  pela aceleração linear, obtendo uma dinâmica de movimentação proporcional ao quanto a cabeça está inclinada. Diferentemente, a equação exponencial permite um movimento mais suave quando pouco inclinado, permitindo um excelente grau de precisão e maior velocidade quanto mais inclinado, nesta equação também há o mesmo fator  $\alpha$  para o ajuste de sensibilidade. Existem outros fatores que regem a dinâmica da movimentação do mouse como a taxa de envio de dados, que resulta em um mouse mais responsivo caso esteja configurado em um intervalo de envio menor, ou menos responsivo, com um intervalo de tempo de envio maior. Outro fator importante para a utilização do mouse, é a zona morta do cursor, permitindo com que o usuário consiga manter o cursor parado em um ponto da tela e para solucionar isso de maneira simples, não se utilizou casas decimais após a vírgula, empregando apenas o digito do inteiro para a atuação do cursor, gerando sempre um intervalo com movimentação 0, devido ao arredondamento de números entre 0 e 1. O  $\alpha$  se comporta como um ganho de sensibilidade, quanto maior o  $\alpha$  maior a sensibilidade, porém, deve-se levar em consideração que a variável de envio vai de -255 a 254, sendo necessário enquadrar o  $\alpha$  para que ele não seja sub-utilizado, gerando resultados maiores que o limite da variável. Posto isso, a sensibilidade é calculada a partir da porcentagem do  $\alpha$  máximo (resultante no limite da variável). A [Equação 3.3](#page-49-2) mostra como é realizado o cálculo para a atuação linear.

<span id="page-49-2"></span>
$$
Vlinear = (ValorConversaoADC \times \frac{AccEsc(g)}{(2^{Nbits}) - 1}) \times \alpha_m \times (Sensibilidade/100) \text{Pizeis}
$$
\n(3.3)

Para obtenção do  $\alpha$ , utiliza-se a resolução máxima da variável, manipulando a equação a seguir, encontra-se o valor de  $\alpha$  para que o valor máximo seja igual à resolução máxima da variável (255).

Resolucaovariavel = 
$$
A_z \times \alpha \times \frac{Sense}{100}
$$
 (3.4)

Desta forma, calcula-se um  $\alpha$  de 127, considerando a aceleração máxima 1g, em razão de que apenas em movimentos súbitos irão gerar mais aceleração que 1g, tendo em vista que é a força gravitacional que se decompõem nos eixos utilizados para a atuação. Relacionando o valor obtido em pixeis com a curva característica obtida empiricamente, obtém-se o seguinte gráfico de variação do cursor:

<span id="page-50-0"></span>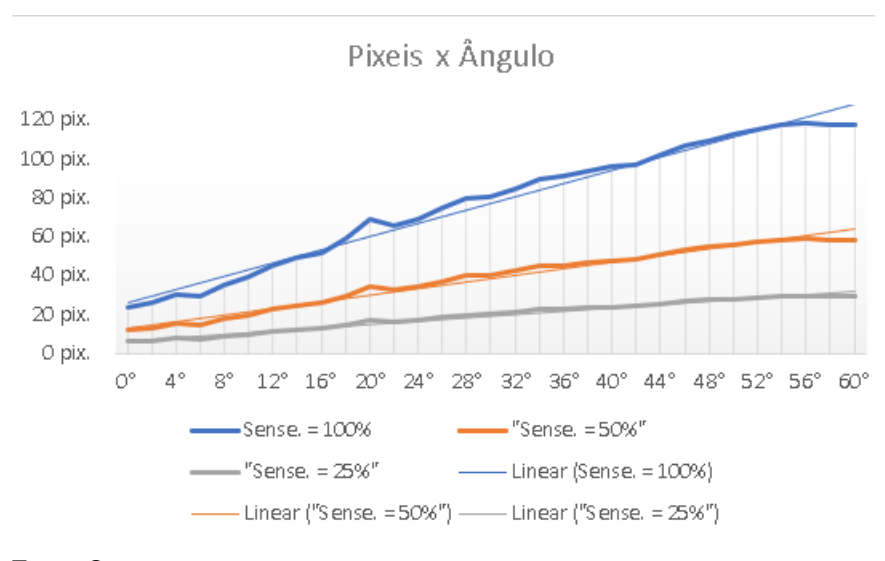

Figura 37 – Pixeis x Valor da conversão

De outra forma, é possível configurar uma equação exponencial para atender a movimentação do cursor, o tornando muito mais sensível quando há uma inclinação mais acentuada, e tendo pouca variação quando há inclinações menores.

<span id="page-50-1"></span>
$$
Vexponential(pixeis) = (Valor Conversa o \times \frac{AccEsc(g)}{2^{Nbits}})^3 \times \alpha \times (Sense./100) \quad (3.5)
$$

Fonte: O autor

<span id="page-51-0"></span>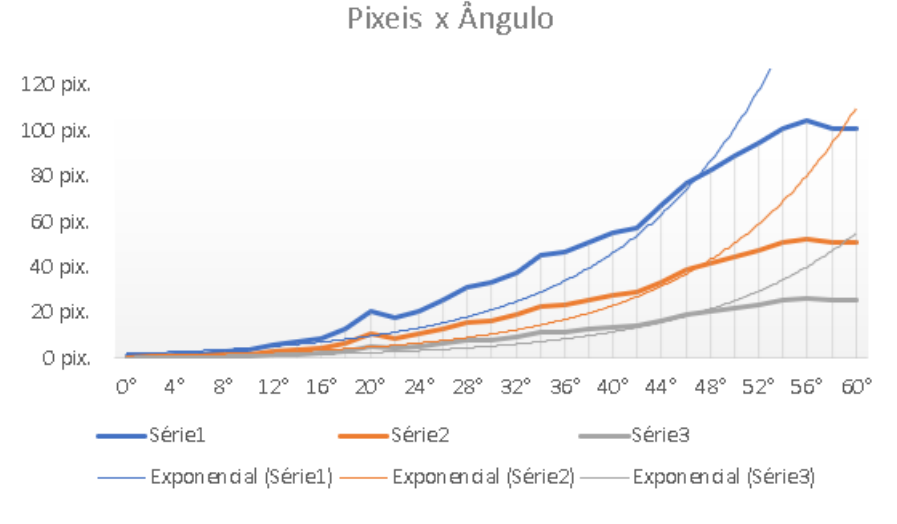

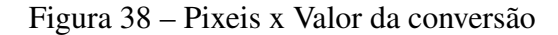

É importante notar que para calcular a velocidade do cursor, deve-se multiplicar o intervalo de envio pelo número de pixeis encontrado, caso o intervalo de envio seja 20 ms, divide-se o valor em pixeis pelo intervalo de envio, como mostrado na equação a seguir, que foram utilizados os valores de 20 ms para o intervalo de envio e 80 pixeis, para a quantidade de variação de pixeis:

<span id="page-51-1"></span>
$$
Velocidade = \frac{Pixeis}{Intervalodeenvio} = \frac{80pix}{20ms} = 400 pixels/sec.
$$
\n(3.6)

### <span id="page-51-2"></span>3.2.3 Algoritmo de processamento e envio ded dados

O processamento é realizado periodicamente pelo intervalo de envio definido, uma task fica sendo chamada em cada intervalo de tempo, onde recebe as leituras do acelerômetro, verifica se os botões estão clicados, converte as medidas para serem exibidas na interface do usuário, realiza os cálculos para a atuação e por último insere esses valores no pacote de envio via [BLE.](#page-10-0) Paralelamente, temos outras tasks atuando, a task da comunicação *Universal Asynchronous Receiver/Transmitter* [\(UART\)](#page-10-27) e [I2C.](#page-10-23) A comunicação I2C, como mencionado previamente, é responsável por receber os dados enviados pela [IMU,](#page-10-19) assim como enviar os dados para inicializar a [IMU](#page-10-19) com as configurações desejadas. A [UART](#page-10-27) fica encarregada de atualizar as informações contidas na interface visual e também receber as configurações definidas pelo usuário na interface e transmiti-las para o processador, portanto é apenas utilizada quando o aplicativo está conectado ao equipamento. Para ilustrar as lógicas tratadas neste tópico, foi criado alguns diagramas. O primeiro deles é para demonstrar o funcionamento geral do código do equipamento, após, será dividido em lógicas menores, detalhando a forma de atuação.

Fonte: O autor

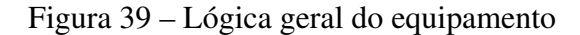

<span id="page-52-0"></span>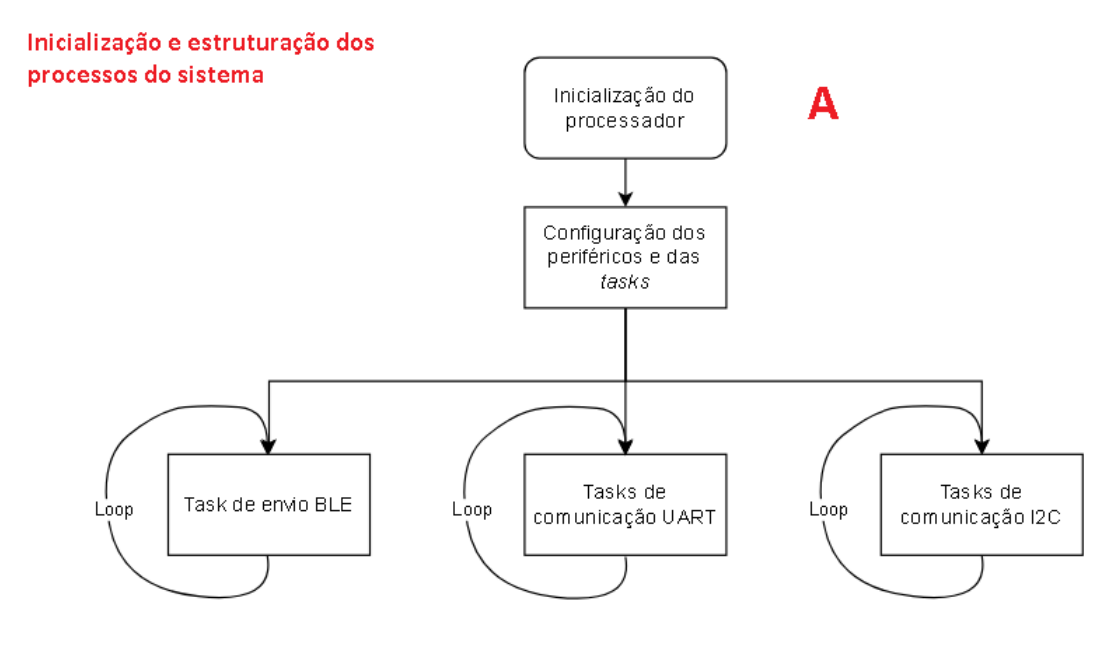

Fonte: O autor

O diagrama acima mostra a lógica mais externa, na inicialização do processador e os processos que estão dividindo a lógica. As lógicas de processamento foram realizadas somente na necessidade de envio de dados, como cada processo é atrelado a uma estrutura de repetição, verifica-se a necessidade de envio. Cada processo desses está dividido em dois devido ao fato de estarem atrelados a comunicações, então, são divididos no processo de recebimento, que de maneira simplificada monitora os dados recebidos, filtra e dispõe os mesmos para a aplicação. O processo de envio, pode ser periódico, ou mediante a uma solicitação, que acontece no caso da comunicação com interface visual. O envio da informação via bluetooth é, como já mostrado na seção 2.6.1, somente de reporte, ou seja, uma comunicação unidirecional, apenas enviando pequenos pacotes com os valores de atuação do mouse, assim como mostra a [Figura 25.](#page-37-1)

<span id="page-53-0"></span>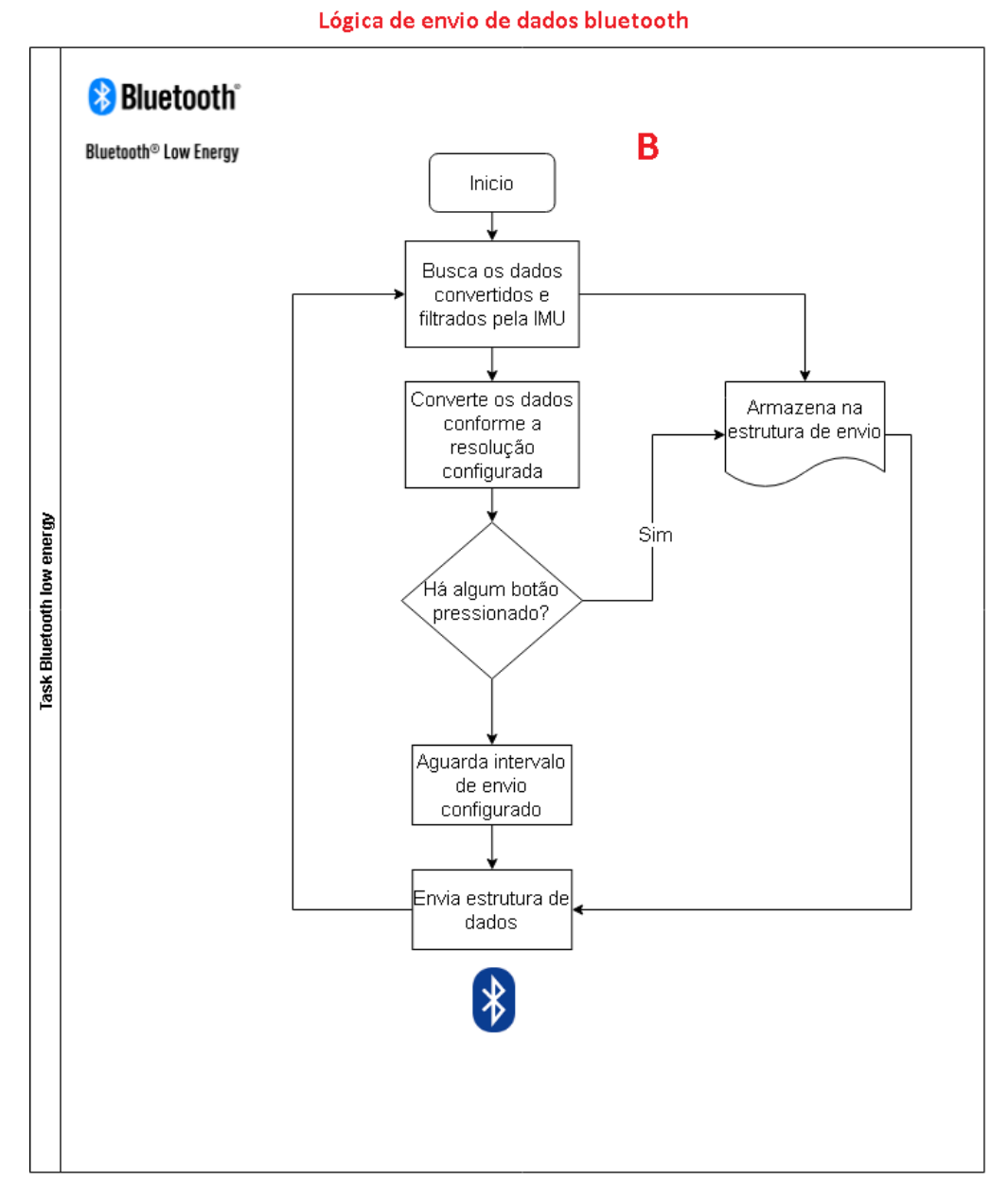

Figura 40 – Lógica de envio bluetooth

O algoritmo para envio de dados via bluetooth consiste em alterar uma estrutura padrão após a coleta dos dados do acelerômetro, esperar o intervalo de envio e enviar a estrutura quando houver o evento de conexão. Dentro dela também há a conversão dos dados brutos da aceleração disponibilizados pela comunicação com a MPU6050, convertidos para graus utilizando a curva característica levantada de maneira empírica descrista na seção 3.2.2. No que lhe concerne, o processo de aquisição dos dados da [IMU,](#page-10-19) cujos tem os valores da ADC armazenados em um buffer no hardware na MPU6050 e em outro buffer novamente pelo processador.

Fonte: O autor

<span id="page-54-0"></span>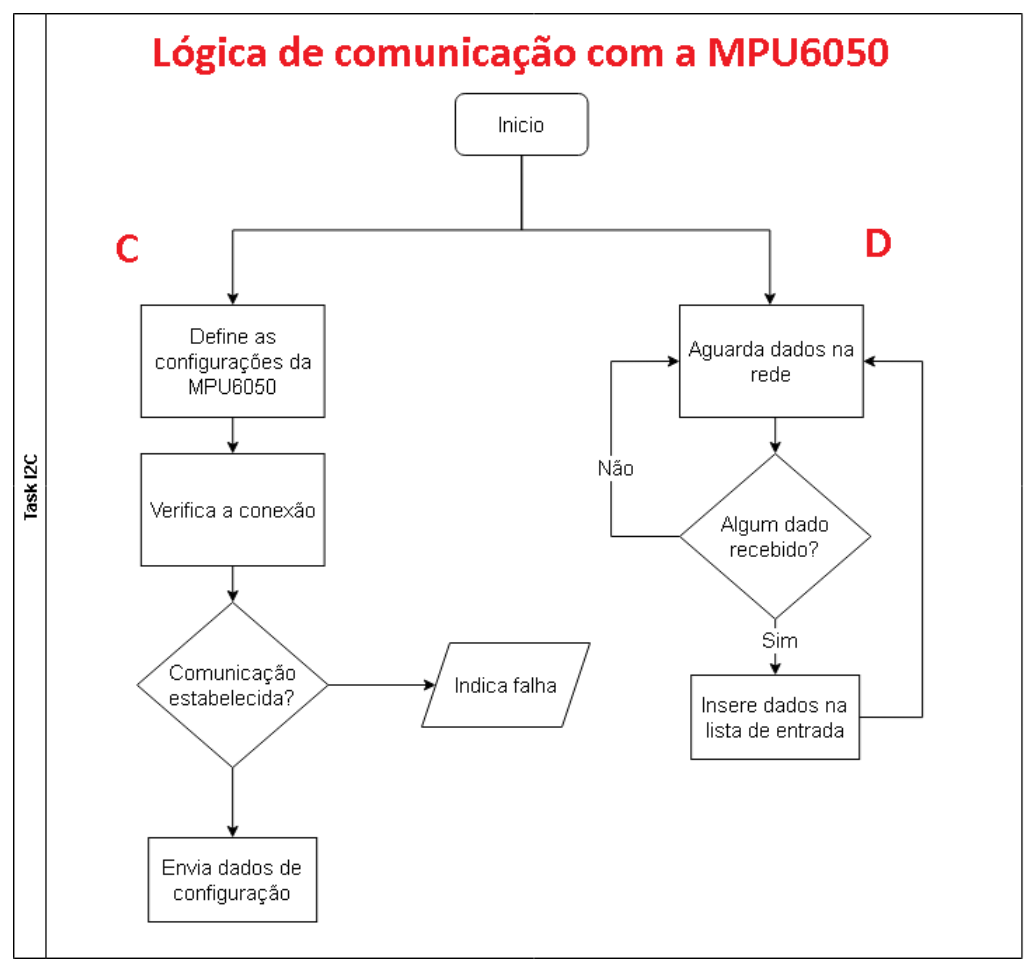

Figura 41 – Algoritmo de comunicação com a MPU6050

Fonte: O autor

<span id="page-54-1"></span>[1](#page-54-2)

<span id="page-54-2"></span><sup>&</sup>lt;sup>1</sup> Task: Uma task é responsável por executar uma tarefa com seu próprio contexto sendo controlada pelo cronograma do Real Time Operating System [\(RTOS\)](#page-10-28) [\(RTOS,](#page-66-13) [2022\)](#page-66-13)

### <span id="page-55-1"></span>3.2.4 Interface com o usuário

Uma interface com o usuário faz-se necessária para realização da configuração e calibração do equipamento, também pode ser utilizada para monitorar os valores que estão sendo usados para o funcionamento do produto. A comunicação é feita através de um cabo [USB](#page-10-21) tipo C, que utiliza um conversor USB/ Serial que está montado na placa para se comunicar com o computador, enviando os valores lidos e convertidos e recebendo as informações de atuação e calibração definidas pelo usuário no programa. O algoritmo de comunicação com o computador pode ser visualizado conforme o fluxo abaixo, o qual demonstra o recebimento e o envio de dados que forma a integração com a [GUI.](#page-10-1)

<span id="page-55-0"></span>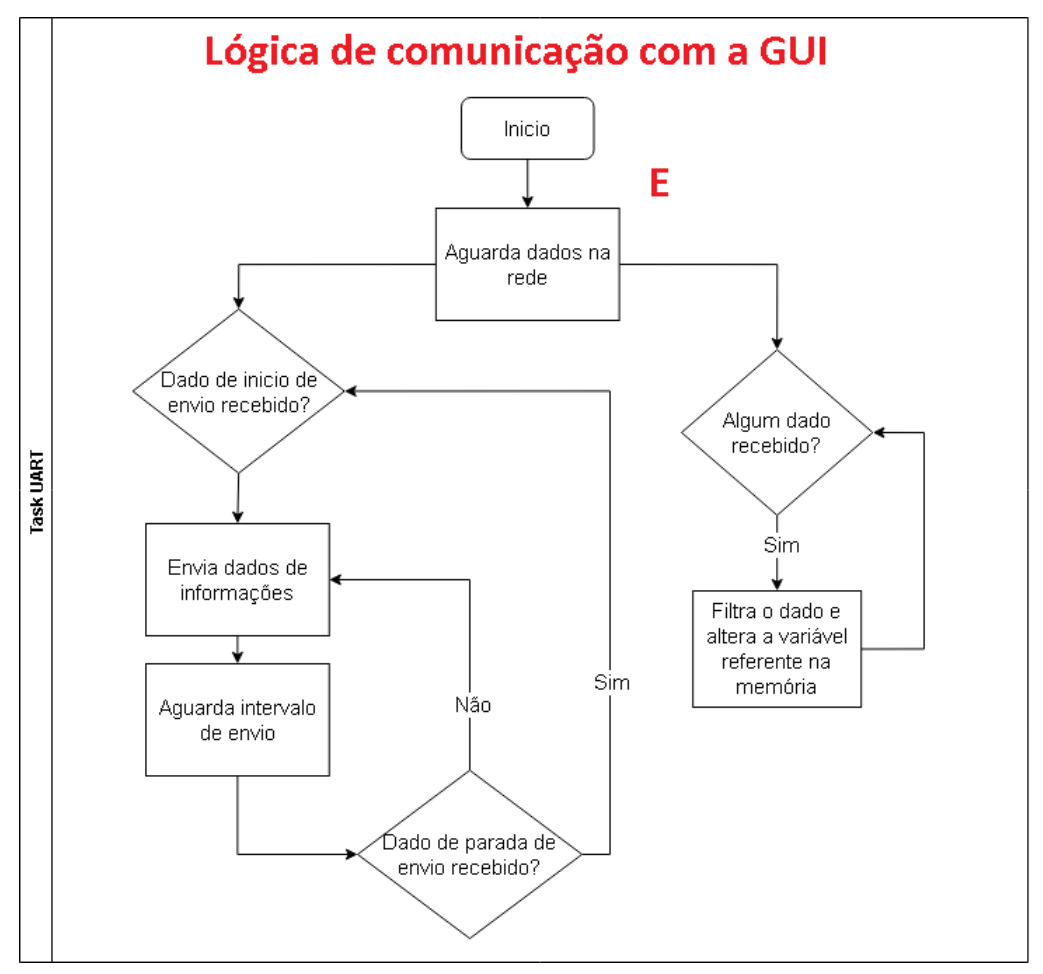

Figura 42 – Lógica de comunicação com a [GUI](#page-10-1)

Fonte: O autor

Na [GUI,](#page-10-1) podem ser definidos alguns parâmetros que agem diretamente na atuação do dispositivo, são eles: sensibilidade do cursor no eixo X, sensibilidade do cursor no eixo Y e período de envio dos dados. Além desses parâmetros, o dispositivo pode ser calibrado conforme a inclinação momentânea do dispositivo, gerando um "ponto zero" e calculando a inclinação a partir daquele ponto definido por meio da calibração. A interface possui alguns módulos que

<span id="page-56-0"></span>separam cada tipo de configuração a [Figura 49](#page-62-1) mostra todos os itens e suas descrições contidos na interface.

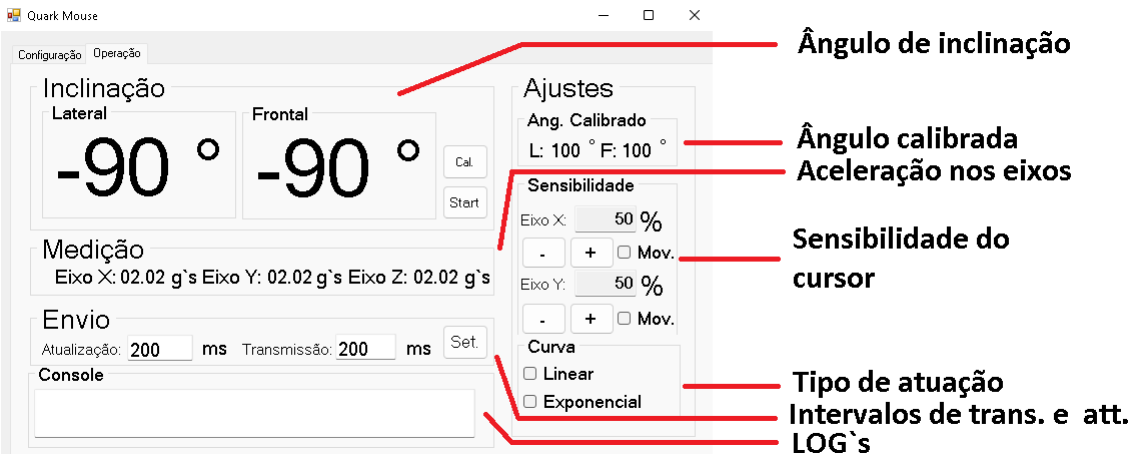

Figura 43 – Interface gráfica do usuário

Fonte: O autor

Serão apresentadas algumas funções e os procedimentos para utilizá-las no software.

- 1. Calibração: Para calibrar o equipamento, basta posicioná-lo no ângulo desejado para torná-lo o ângulo "zero", ou seja, onde o cursor não irá se movimentar e atuará a partir desse ponto de descanso. Após o equipamento estar posicionado, basta clicar no botão "Cal." no bloco de "Inclinação" que os ângulos medidos vão zerar devido ao ajuste de inclinação definido. Após a calibração, o ângulo utilizado para referência aparecerá no bloco "Ang. calibrado".
- 2. Ajuste de sensibilidade: A sensibilidade do cursor pode ser definida em um valor em porcentagem, localizado no bloco de "Sensibilidade", os valores ajustados são independentes para o eixo X e Y, a caixa de seleção relacionada ao eixo habilita a atuação naquele determinado eixo.
- 3. Seleção do tipo de atuação: A interface disponibiliza a escolha entre as duas curvas, com sua atuação descrita pela [Equação 3.5](#page-50-1) e [Equação 3.3,](#page-49-2) o tipo de atuação pode ser selecionado no bloco "Curvas".
- 4. Intervalos de envio e atualização: O intervalo de envio de dados pode ser definido em um intervalo de 5ms até 200ms, influenciando na responsividade do cursor, também pode ser definido o intervalo de atualização que aumenta ou diminui a taxa de atualização dos dados informativos exibidos na tela como ângulo frontal, lateral e inclinação nos eixos.

As funções citadas concedem ao usuário um controle melhor do mouse assim como algumas outras possibilidades de utilização, com a possibilidade de atuação diferente em eixos distintos, e calibração do angulo zero.

## <span id="page-58-1"></span>4 RESULTADOS

Neste capítulo serão apresentados e avaliados os resultados obtidos por meio dos métodos estabelecidos nos capítulos anteriores, com o objetivo de criar uma plataforma para portadores de necessidades especiais que converte os movimentos da cervical para comandos do cursor do mouse, desta forma permitindo que haja uma melhor inclusão dessas pessoas quanto a utilização de meios tecnológicos. O projeto consiste em um sistema de coleta e processamento de dados, formado por uma MPU6050, cujo é uma [IMU](#page-10-19) de 6 eixos, contando com filtros, calibração e configuração de escala internamente ao circuito integrado, uma placa com um processador ESP32C3, o mesmo contendo comunicação bluetooth utilizado para enviar os dados para a movimentação do cursor e um conversor USB/ Serial na placa, que empregado para a gravação do *firmware* e também para a comunicação de dados entre a interface visual e o módulo, gerando um painel informativo e permitindo a configuração do equipamento, após configurado basta retirar o cabo USB que o equipamento manterá as configurações definidas. A imagem abaixo mostra um usuário utilizando o equipamento.

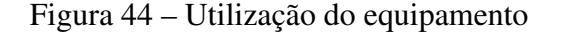

<span id="page-58-0"></span>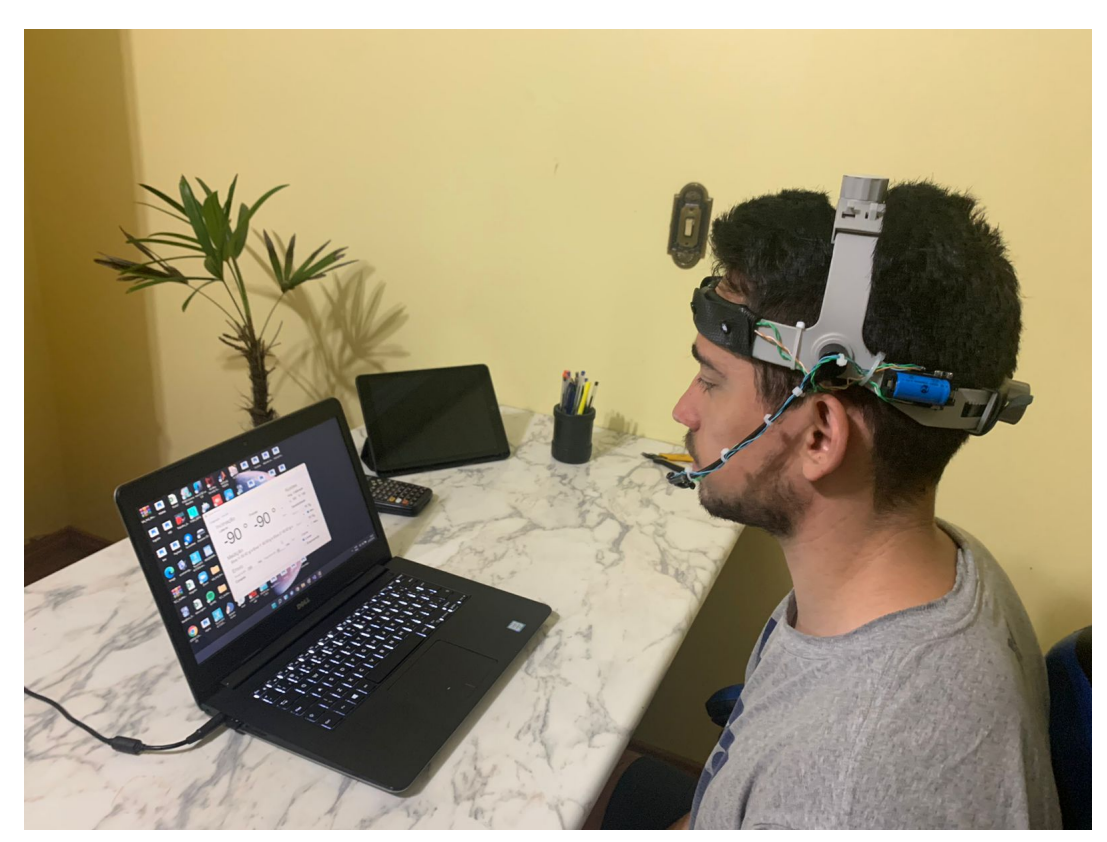

Para verificação do desempenho do equipamento construído, foi realizada uma comparação com outros dispositivos, marcando os traçados em algumas condições de utilização. Existem inúmeras de construir e avaliar um dispositivo deste tipo, como apresentado na seção 2.7, porém decidiu-se pela utilização de uma comparação simples através da experimentação do dispositivo. O primeiro teste realizado foi para avaliar o comportamento do dispositivo em uma atuação linear, de forma que o usuário tenha que controlar o cursor em linha reta em ambos os eixos, para isso, utilizou-se um labirinto quadrado no qual o usuário deveria chegar de um ponto ao outro, sem encostar nas bordas. A [Figura 45](#page-59-0) mostra o traçado de todos os dispositivos.

Figura 45 – Teste 1 - Labirinto

<span id="page-59-0"></span>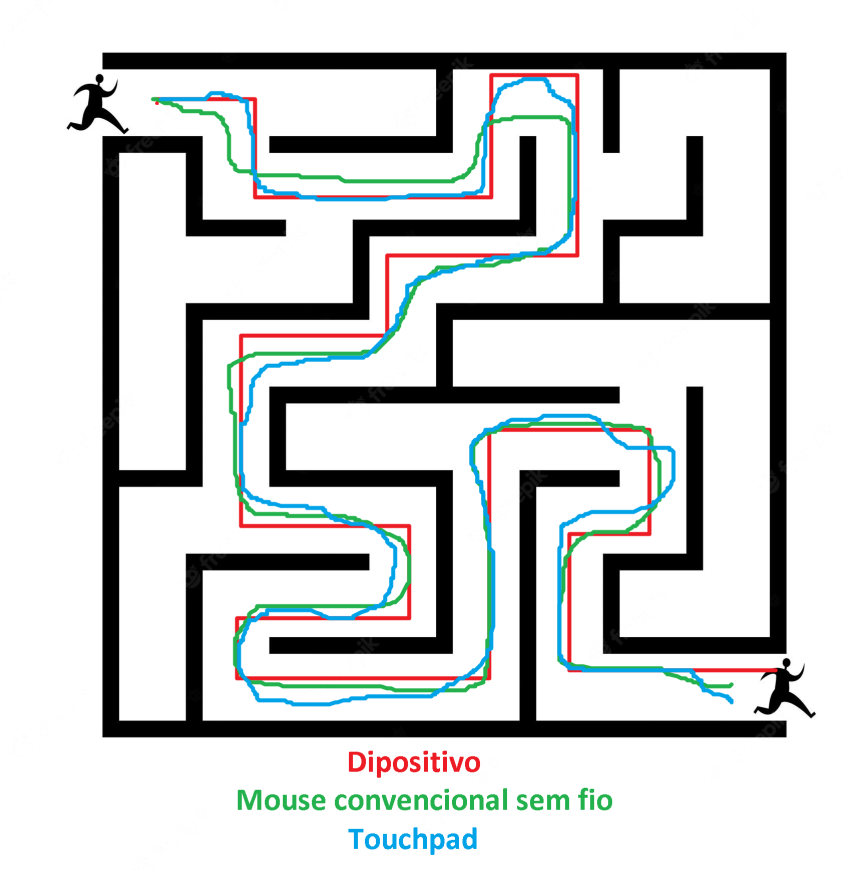

Observou-se que mesmo sem um controle ativo do cursor é possível realizar uma movimentação assertiva perpendicularmente aos eixos, o traçado ficou alinhado ao eixo, não apresentando nenhuma movimentação no eixo oposto do movimento. Essa linearidade deve-se a zona morta gerada pelo arredondamento utilizado no algoritmo de atuação. Para o teste foi utilizado a seguinte configuração do dispositivo:

- Sensibilidade eixo X: 15
- Sensibilidade eixo Y: 15
- Intervalo de envio: 7ms
- Algoritmo: Linear

O mesmo teste foi utilizado com configurações diferentes do dispositivo a fim de gerar uma comparação no final desta seção. Foi realizado com intervalos de envio diferentes e com curvas de atuação diferente, como mostrado na [Figura 46.](#page-60-0)

<span id="page-60-0"></span>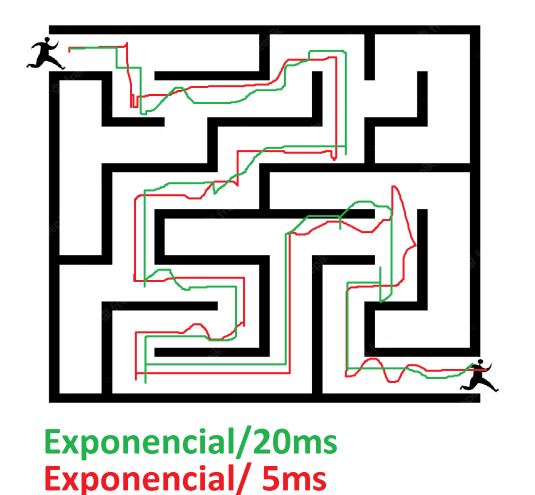

Figura 46 – Teste 2 - Labirinto

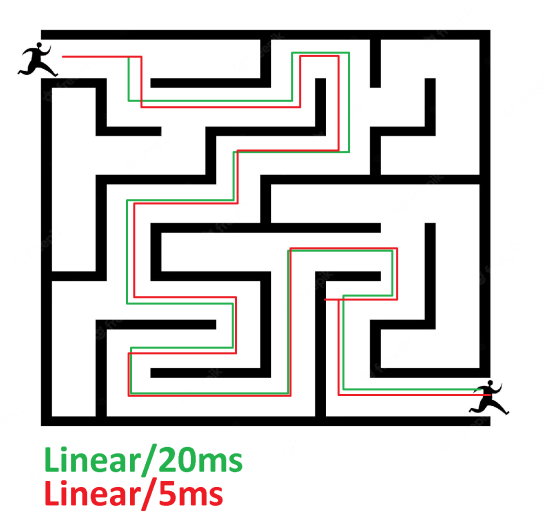

Variando as configurações e analisando os traçados do teste, constata-se que o dispositivo operando em modo linear possui controle e estabilidade muito maior para linhas retas, o labirinto à direita na [Figura 46](#page-60-0) mostra o traçado com duas configurações de tempo de envio, sendo as duas satisfatórias para a operação. Por outro lado, o modo de atuação exponencial mostrou-se um pouco mais instável ao atuar deste modo, exigindo maior esforço para o utilizador guiar o cursor ao longo de um eixo, como mostrado no labirinto da esquerda, cujo também fora utilizado duas configurações de tempo de envio. O segundo teste tem o objetivo de testar a atuação em ambos os eixos ao mesmo tempo, para esse teste foi utilizada uma geometria triangular para verificar os traçados, obrigando o usuário gerar uma movimentação na diagonal para cumprir o percurso.

Figura 47 – Teste 3 - ZigZag

<span id="page-61-0"></span>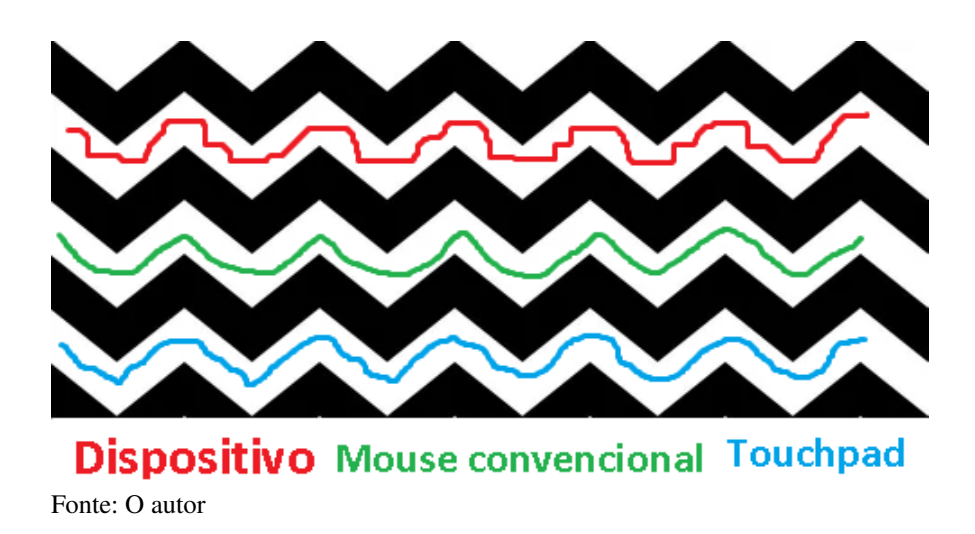

No segundo teste, o usuário constatou maior dificuldade em seguir o traçado, também é possível verificar que o cursor caiu na zona morta em diversos pontos do percurso, gerando um degrau e atuando em apenas um dos eixos. A configuração utilizada no dispositivo foi a mesma do teste 1. Outra possibilidade da dificuldade em atuar na diagonal pode ser o movimento de inclinação, cujo não tem uma relação tão fácil para esse tipo de movimentação, outros métodos de atuação como posição ou orientação do dispositivo poderiam ter melhores resultados nesse tipo de operação. Da mesma forma que no teste do labirinto, foram testadas outras configurações do dispositivo para o trajeto em questão, que resultaram nos padrões da [Figura 48.](#page-62-0)

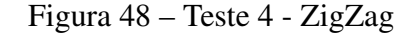

<span id="page-62-0"></span>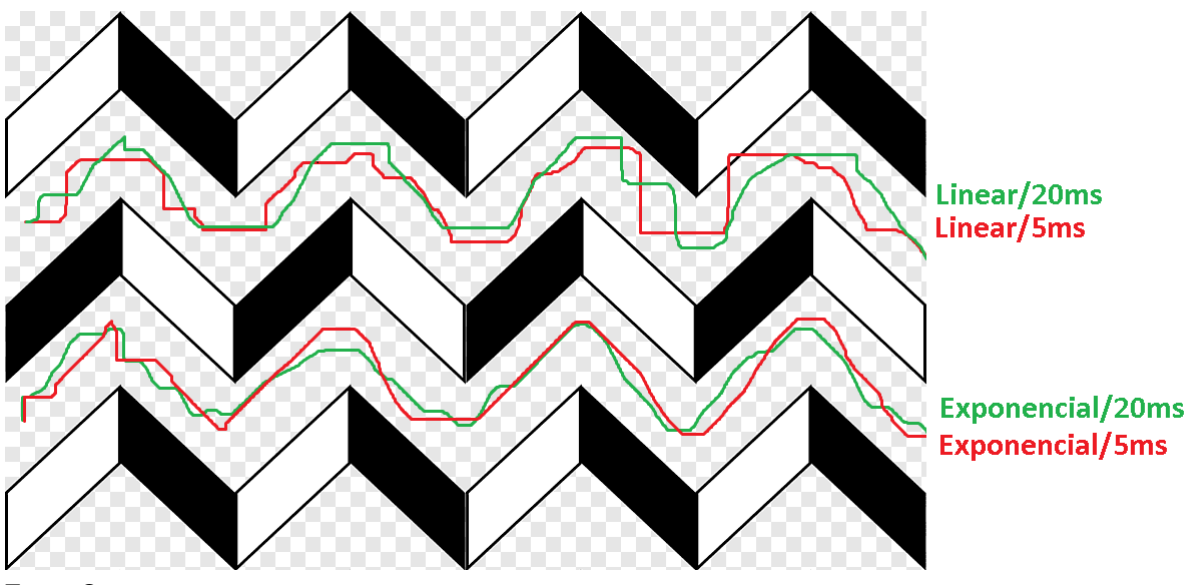

Fonte: O autor

O modo exponencial se mostrou mais fácil de operar em diagonal, e principalmente para manter o cursor se movimentando de forma contínua. Foram utilizadas ambas as curvas e diferentes tempos de envio para o teste.

<span id="page-62-1"></span>O último teste, é simulando uma atuação comum do mouse, que é ir de um ponto a outro rapidamente e efetuar um clique, como, clicar em um ícone. Esse teste consiste em dois círculos em pontos opostos da tela, o objetivo do usuário é chegar ao outro ponto da maneira mais rápida e precisa.

Figura 49 – Teste 5 - Do ponto A ao B

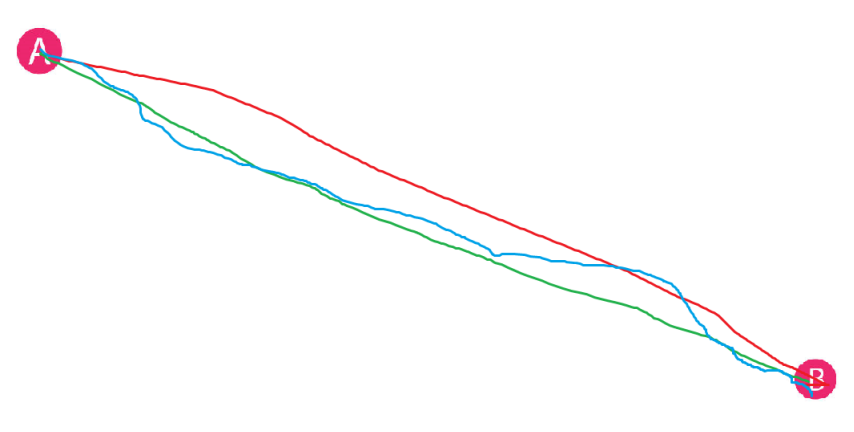

Para testar a precisão e uma velocidade de atuação, outras configurações foram utilizadas. Estão listadas abaixo:

- Sensibilidade eixo X: 50
- Sensibilidade eixo Y: 50
- Intervalo de envio: 5ms
- Algoritmo: Exponencial

A configuração do dispositivo mostrou influenciar bastante na dinâmica de atuação, podendo variar para usuários mais ou menos experientes ou até mesmo em relação à função que será executada pelo usuário no computador. A tabela a seguir, mostra o que cada configuração muda de acordo com os resultados dos testes previamente realizados.

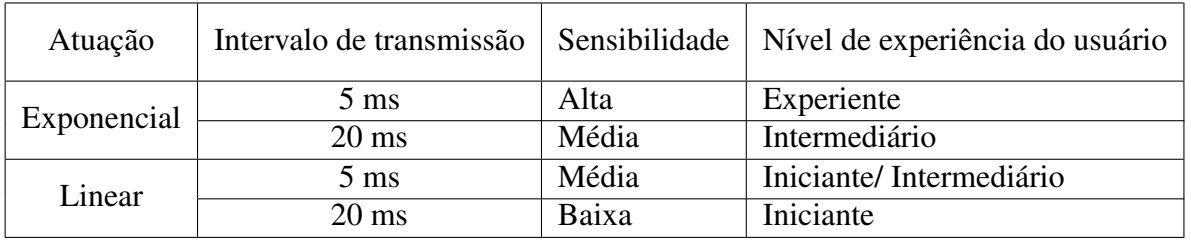

## <span id="page-64-0"></span>5 CONCLUSÃO E PROPOSTA DE MELHORIA

A proposta para este trabalho foi de desenvolver um dispositivo vestível para atuar na conversão dos movimentos cervicais em comandos para o cursor do mouse, utilizando a aceleração linear gerada pela projeção da gravidade em eixos ortogonais a ela. Além da sua funcionalidade básica, foi proposto uma interface visual com o objetivo de moldar/ configurar o equipamento para diversas utilizações e tipos de usuários, visto que, existem múltiplos tipos de perda de movimentação, cada tipo de trauma possuindo uma singularidade de permissão de movimentação ao portador de necessidade especial. Os resultados obtidos a partir do protótipo criado foram satisfatórios, mostrando que a movimentação do cursor, mesmo sem um controle ativo de auxílio ao usuário, é bastante estável, permitindo o usuário realizar uma boa atuação sob o mouse, além disso, a configuração do equipamento permite gerir a movimentação conforme as necessidades e habilidades do usuário, fornecendo maior conforto ao utilizador e permitindo um treinamento gradativo e adaptativo para o usuário. O hardware criado possui diversas funcionalidades que não estão sendo utilizadas, permitindo maior processamento e conexão para implementações futuras e atendendo as necessidades do protótipo com facilidade. Para os testes realizados, não há nenhum padrão de teste para utilizar como comparação, uma vez que, são escassos outros dispositivos similares já validados no mercado, e também não foi encontrada nenhuma norma para este tipo de dispositivo, a qual poderia se avaliar as características técnicas do mesmo.Desta forma, optando-se pela experimentação, gerando os padrões em simulações de utilização do equipamento. Existem alguns quesitos constatados para melhoria ou projetos futuros, serão descritos e explanados em itens a seguir:

- 1. Atuação por posição: A atuação pela inclinação lateral é ótima para movimentos em linha reta, porém, apresenta dois principais problemas. O primeiro deles é ter que voltar ao "ponto zero"para cessar a movimentação, fazendo com que o usuário sempre esteja realizando a movimentação para voltar a esse ponto. O segundo problema se dá quando há a necessidade da realização de movimentos circulares, cujo é difícil para o usuário realizar a conversão dos movimentos de inclinação em relação à movimentação circular, problemas que seriam sanados ao utilizar uma atuação por posição da cabeça, haveria a necessidade de avaliar as dificuldades do usuário para esse tipo de movimentação também.
- 2. Possuir outro tipo de hardware para acionamento dos botões do mouse, que permitisse uma resposta tátil melhor ao usuário.
- 3. Implementação de algoritmos de controle ativo para auxílio aos usuário que possuem maiores limitações de movimentação, ou que possuem movimentos involuntários possíveis de filtragem via software.

## REFERÊNCIAS

<span id="page-65-8"></span><span id="page-65-0"></span>BLUETOOTH, S. *Bluetooth® Wireless Technology*. 2022. Disponível em: [<https:](https://www.bluetooth.com/learn-about-bluetooth/tech-overview/) [//www.bluetooth.com/learn-about-bluetooth/tech-overview/>.](https://www.bluetooth.com/learn-about-bluetooth/tech-overview/)

<span id="page-65-10"></span>BLUETOOTH® Wireless TechnologyHID OVER GATT PROFILE SPECIFICATION. *Bluetooth, SIG, year=2011*.

<span id="page-65-13"></span>BOUSLIMANI, D. L. H. Infrared-based human-machine interaction. *2006 2nd International Conference on Information Communication Technologies*, 2012.

<span id="page-65-2"></span>CENTER, N. S. C. I. S. Facts and figures at a glance. 2017. *University of Alabama at Birmingham*, 2017.

<span id="page-65-3"></span>CENTER, N. S. C. I. S. *Spinal Cord Injury Facts*. 2020. Disponível em: [<https:](https://www.nscisc.uab.edu/Public/Facts20and20Figures202020.pdf) [//www.nscisc.uab.edu/Public/Facts20and20Figures202020.pdf>.](https://www.nscisc.uab.edu/Public/Facts20and20Figures202020.pdf) Acesso em: 8 de maio de 2022.

<span id="page-65-4"></span>COLLIN, J. Inertial sensors and their applications. *Laboratory of Pervasive Computing, Tampere University of Technology, Finland*, 2018.

<span id="page-65-5"></span>ERDENER, O. Mems accelerometer design. *˙ISTANBUL TECHNICAL UNIVERSITY INSTITUTE OF SCIENCE AND TECHNOLOGY*, 2005.

<span id="page-65-7"></span>EXCHANGE, M. . N. *What is MEMS Technology?* 2012. Disponível em: [<https:]( https://www.mems-exchange.org/MEMS/what-is.html) [//www.mems-exchange.org/MEMS/what-is.html>.]( https://www.mems-exchange.org/MEMS/what-is.html)

<span id="page-65-15"></span>FILHO, F. F. C. Algoritmos numéricos - uma abordagem moderna de cálculo numérico. *LTC; 3ª edição*, 2018.

<span id="page-65-12"></span>GOSSELIN, C. L. F. C. Evaluation of a wearable and wireless human-computer interface combining head motion and semg for people with upper-body disabilities. *2018 16th IEEE International New Circuits and Systems Conference (NEWCAS))*, 2018.

<span id="page-65-6"></span>HOLOVATYY, A. Mathematical modelling and simulation of the mechanical component of the fully differential capacitive mems accelerometer using matlab/simulink environment. *The National Forestry and Wood-Technology University of Ukraine, Department of information technologies*, 2015.

<span id="page-65-1"></span>HOUZEL, S. The human brain in numbers: a linearly scaled-up primate brain. *Instituto de Ciências Biomédicas, Universidade Federal do Rio de Janeiro, Rio de Janeiro, Brasil*, 2009.

<span id="page-65-9"></span>INSTRUMENT, T. *HID over GATT Profile (HOGP) Bluetooth® Low Energy*. 2022. Disponível em: [<https://www.ti.com.cn/cn/lit/an/swra715/swra715.pdf?ts=1656944702493>.](https://www.ti.com.cn/cn/lit/an/swra715/swra715.pdf?ts=1656944702493)

<span id="page-65-14"></span>INVENSENSE. *MPU-6000/MPU-6050 Product Specification*. 2013. Disponível em: [<https://invensense.tdk.com/wp-content/uploads/2015/02/MPU-6000-Datasheet1.pdf>.](https://invensense.tdk.com/wp-content/uploads/2015/02/MPU-6000-Datasheet1.pdf)

<span id="page-65-11"></span>JANGRA, K. M. K. Controlling mouse motions using eye tracking using computer vision. *2020 4th International Conference on Intelligent Computing and Control Systems (ICICCS)*, 2020.

<span id="page-66-6"></span>MURPHY, A. C. *"Choosing the Most Suitable MEMS Accelerometer for Your Application—Part 1"*. Disponível em: [<https://www.](https://www.analog.com/media/en/analog-dialogue/volume-51/number-4/articles/choosing-the-most-suitable-mems-accelerometer-for-your-application-part-1.pdf) [analog.com/media/en/analog-dialogue/volume-51/number-4/articles/](https://www.analog.com/media/en/analog-dialogue/volume-51/number-4/articles/choosing-the-most-suitable-mems-accelerometer-for-your-application-part-1.pdf) [choosing-the-most-suitable-mems-accelerometer-for-your-application-part-1.pdf>,](https://www.analog.com/media/en/analog-dialogue/volume-51/number-4/articles/choosing-the-most-suitable-mems-accelerometer-for-your-application-part-1.pdf) year= 2012.

<span id="page-66-3"></span>NETTER, F. H. Atlas de anatomia humana 7ª edição. *9 Elsevier Editora Ltda*, 2019.

<span id="page-66-9"></span>NXP. *Measuring Tilt with Low-g Accelerometers*. 2005. Disponível em: [<https://www.nxp.](https://www.nxp.com/docs/en/application-note/AN3107.pdf) [com/docs/en/application-note/AN3107.pdf>.](https://www.nxp.com/docs/en/application-note/AN3107.pdf)

<span id="page-66-0"></span>PNAD, I. Pesquisa nacional por amostra de domicílios. *Rio de Janeiro: IBGE*, 2019.

<span id="page-66-1"></span>REDEFOR. *Fisiologia: Sistema nervoso*. 2012. Disponível em: [<https://midia.atp.usp.br/]( https://midia.atp.usp.br/impressos/redefor/EnsinoBiologia/Fisio_2011_2012/Fisiologia_v2_semana02.pdf) [impressos/redefor/EnsinoBiologia/Fisio\\_2011\\_2012/Fisiologia\\_v2\\_semana02.pdf>.]( https://midia.atp.usp.br/impressos/redefor/EnsinoBiologia/Fisio_2011_2012/Fisiologia_v2_semana02.pdf)

<span id="page-66-13"></span>RTOS, F. *Tasks and Co-routines*. 2022. Disponível em: [<https://www.freertos.org/taskandcr.](https://www.freertos.org/taskandcr.html) [html>.](https://www.freertos.org/taskandcr.html)

<span id="page-66-2"></span>SACCO, I. de C. N. *Biomecânica da Coluna CERVICAL*. 2020. Disponível em: [<https://eaulas.usp.br/portal/video.action?idItem=15671>.]( https://eaulas.usp.br/portal/video.action?idItem=15671) Acesso em: 8 de maio de 2022.

<span id="page-66-10"></span>SADIKU, M. N. O. Fundamento de circuitos elétricos 5.ª edição, p.569. *Mc Graw Hill*, 2013.

<span id="page-66-4"></span>SURESH, K. S. *Frames of Reference Einstein's theory of relativity*. 2021. Disponível em: [<https://vijayacollege.ac.in/wp-content/uploads/2021/05/]( https://vijayacollege.ac.in/wp-content/uploads/2021/05/Frames-of-reference-Einstein-theory-of-relativity.pdf) [Frames-of-reference-Einstein-theory-of-relativity.pdf>.]( https://vijayacollege.ac.in/wp-content/uploads/2021/05/Frames-of-reference-Einstein-theory-of-relativity.pdf)

<span id="page-66-5"></span>UFSM. *"As leis de Newton valem para referenciais não inerciais?"*. 2020. Disponível em: [<https://www.ufsm.br/cursos/graduacao/santa-maria/fisica/2020/02/20/]( https://www.ufsm.br/cursos/graduacao/santa-maria/fisica/2020/02/20/as-leis-de-newton-valem-para-referenciais-nao-inerciais/#:~:text=A%20terceira%20lei%20de%20Newton,chamado%20de%20referencial%20n%C3%A3o%20inercial.) [as-leis-de-newton-valem-para-referenciais-nao-inerciais/#:~:text=A%20terceira%20lei%]( https://www.ufsm.br/cursos/graduacao/santa-maria/fisica/2020/02/20/as-leis-de-newton-valem-para-referenciais-nao-inerciais/#:~:text=A%20terceira%20lei%20de%20Newton,chamado%20de%20referencial%20n%C3%A3o%20inercial.) [20de%20Newton,chamado%20de%20referencial%20n%C3%A3o%20inercial.>]( https://www.ufsm.br/cursos/graduacao/santa-maria/fisica/2020/02/20/as-leis-de-newton-valem-para-referenciais-nao-inerciais/#:~:text=A%20terceira%20lei%20de%20Newton,chamado%20de%20referencial%20n%C3%A3o%20inercial.)

<span id="page-66-11"></span>USB.ORG. *Human Interface Devices (HID) Specifications and Tools*. 2013. Disponível em: [<https://www.usb.org/hid>.](https://www.usb.org/hid)

<span id="page-66-12"></span>VASANTHAN, M. Facial expression based computer cursor control system for assisting physically disabled person. *2012 IEEE International Conference on Communication, Networks and Satellite (ComNetSat)*, 2012.

<span id="page-66-8"></span>VECTORNAV. *WHAT IS AN INERTIAL MEASUREMENT UNIT?* 2022. Disponível em: [<https://www.vectornav.com/resources/inertial-navigation-articles/]( https://www.vectornav.com/resources/inertial-navigation-articles/what-is-an-inertial-measurement-unit-imu?gclid=Cj0KCQjwqPGUBhDwARIsANNwjV7zir_ZlUSZ-zwFg40o8sKqRdZFoqst2RZmXBsbejYjBpPZw-8tfJAaAuPXEALw_wcBl) [what-is-an-inertial-measurement-unit-imu?gclid=Cj0KCQjwqPGUBhDwARIsANNwjV7zir\\_]( https://www.vectornav.com/resources/inertial-navigation-articles/what-is-an-inertial-measurement-unit-imu?gclid=Cj0KCQjwqPGUBhDwARIsANNwjV7zir_ZlUSZ-zwFg40o8sKqRdZFoqst2RZmXBsbejYjBpPZw-8tfJAaAuPXEALw_wcBl) [ZlUSZ-zwFg40o8sKqRdZFoqst2RZmXBsbejYjBpPZw-8tfJAaAuPXEALw\\_wcBl>.]( https://www.vectornav.com/resources/inertial-navigation-articles/what-is-an-inertial-measurement-unit-imu?gclid=Cj0KCQjwqPGUBhDwARIsANNwjV7zir_ZlUSZ-zwFg40o8sKqRdZFoqst2RZmXBsbejYjBpPZw-8tfJAaAuPXEALw_wcBl)

<span id="page-66-7"></span>WOODMAN, O. J. An introduction to inertial navigation. *University of Cambridge*, 2007.

# <span id="page-67-2"></span>APÊNDICE A – TELAS INTERFACE VISUAL

<span id="page-67-0"></span>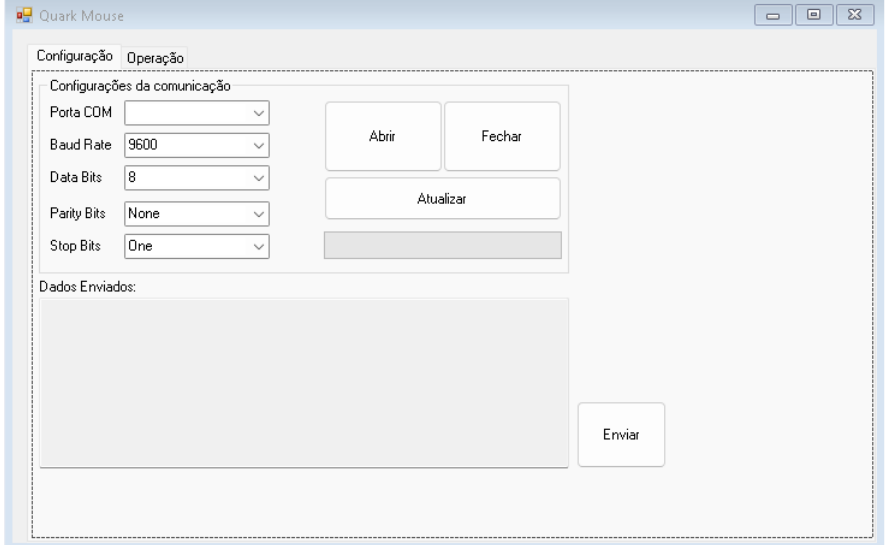

## Figura 50 – Tela 1 - Interface visual

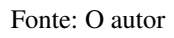

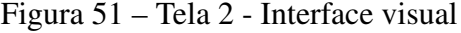

<span id="page-67-1"></span>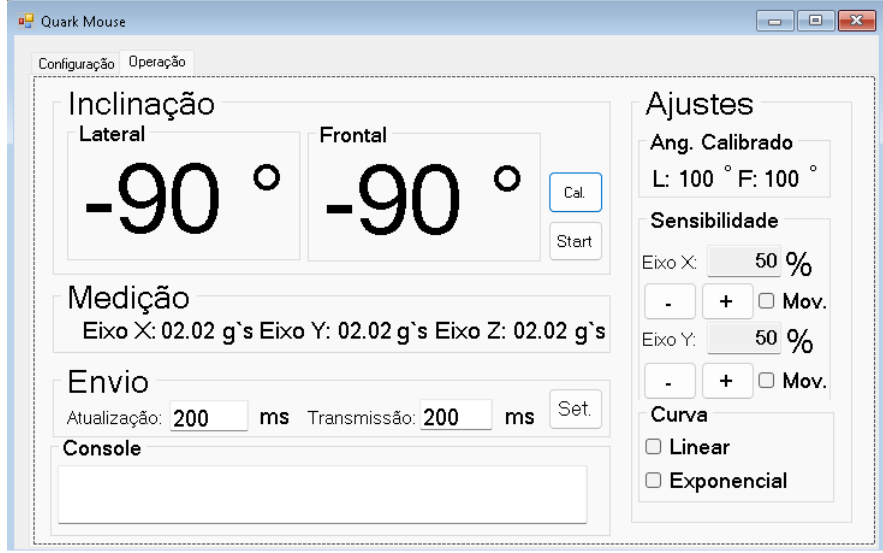

Fonte: O autor